## **BANCO DE PRUEBAS PARA LA VERIFICACIÓN DE GAUSSÍMETROS "BPVG"**

## **SEBASTIÁN DUQUE RODRÍGUEZ JULIÁN ESTEBAN GONZÁLEZ GONZÁLEZ ANDRÉS FELIPE ZULETA ESCUDERO**

**INSTITUCIÓN UNIVERSITARIA DE ENVIGADO FACULTAD DE INGENIERÍAS PROGRAMA INGENIERÍA ELECTRÓNICA ENVIGADO 2009** 

## **BANCO DE PRUEBAS PARA LA VERIFICACIÓN DE GAUSSÍMETROS "BPVG"**

# **SEBASTIÁN DUQUE RODRÍGUEZ JULIÁN ESTEBAN GONZÁLEZ GONZÁLEZ**

**ANDRÉS FELIPE ZULETA ESCUDERO** 

**Trabajo de grado presentado como requisito para optar al título de ingeniero electrónico** 

**Asesor** 

**FUAN EVANGELISTA GÓMEZ RENDÓN** 

**INSTITUCIÓN UNIVERSITARIA DE ENVIGADO FACULTAD DE INGENIERÍAS PROGRAMA INGENIERÍA ELECTRÓNICA ENVIGADO 2009** 

#### **DEDICATORIA**

A nuestros padres y a nuestras familias por haber apoyado nuestro proyecto de vida y haber creído en este trabajo que hoy presentamos. Gracias por apoyarnos en este largo proceso y desde el principio con su amor, paciencia, ánimo, estímulos.

#### **AGRADECIMIENTOS**

Los autores de este proyecto desean agradecer profundamente a todas las personas que directa e indirectamente se involucraron en el proyecto:

A nuestros padres por haber estado presentes, confiados, esperanzados y pendientes, para prestarse en el momento en que se requirieran.

A nuestro asesor Fuan Evangelista Gómez Rendón, por su apoyo y colaboración en el proceso de consulta, investigación, diseño y desarrollo del proyecto.

A todos los allegados, amigos y compañeros, que se involucraron, aportaron y colaboraron en el proyecto sintiéndolo también como propio y que permitieron que durante el proceso en la universidad nos formáramos profesional e integralmente.

## **TABLA DE CONTENIDO**

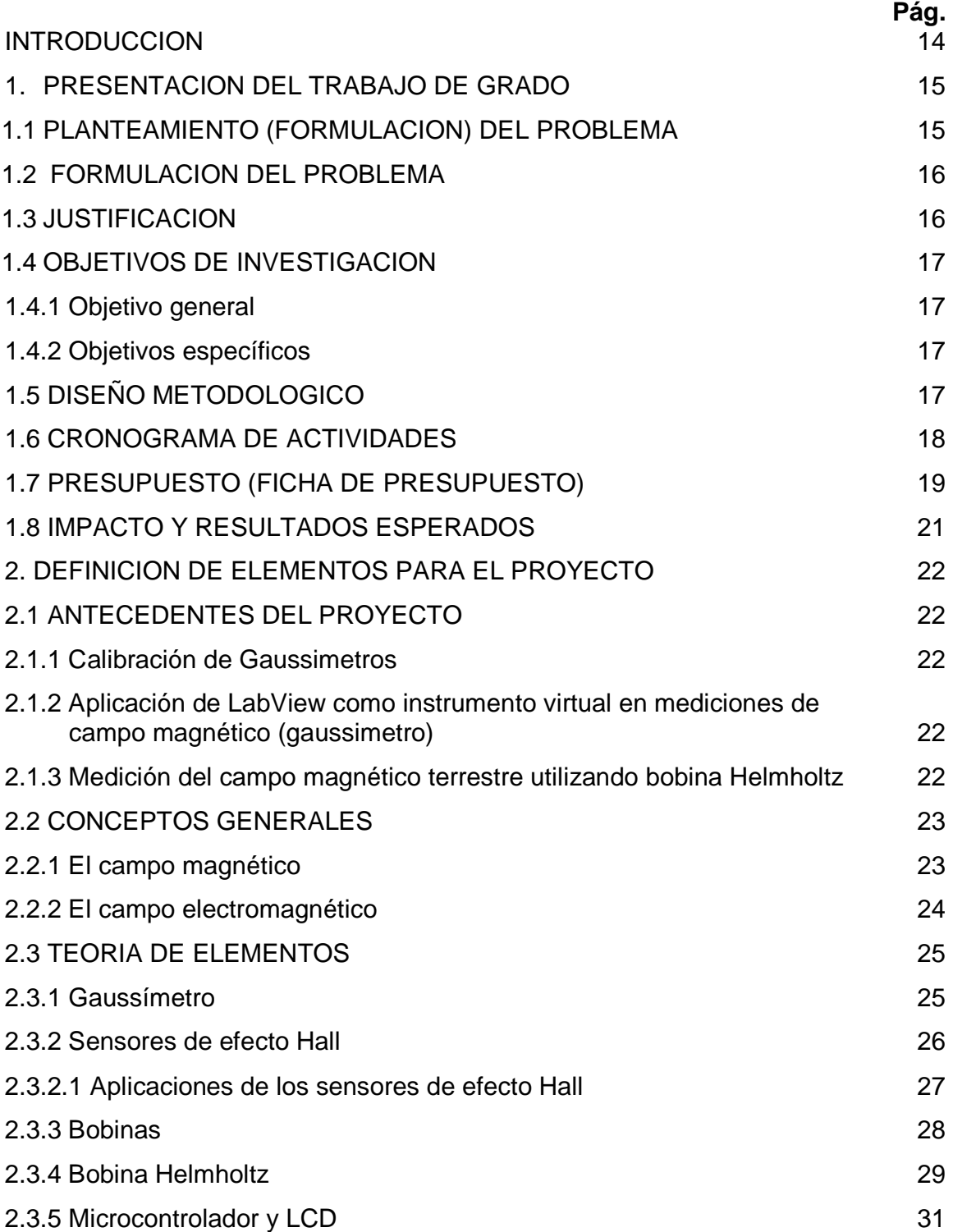

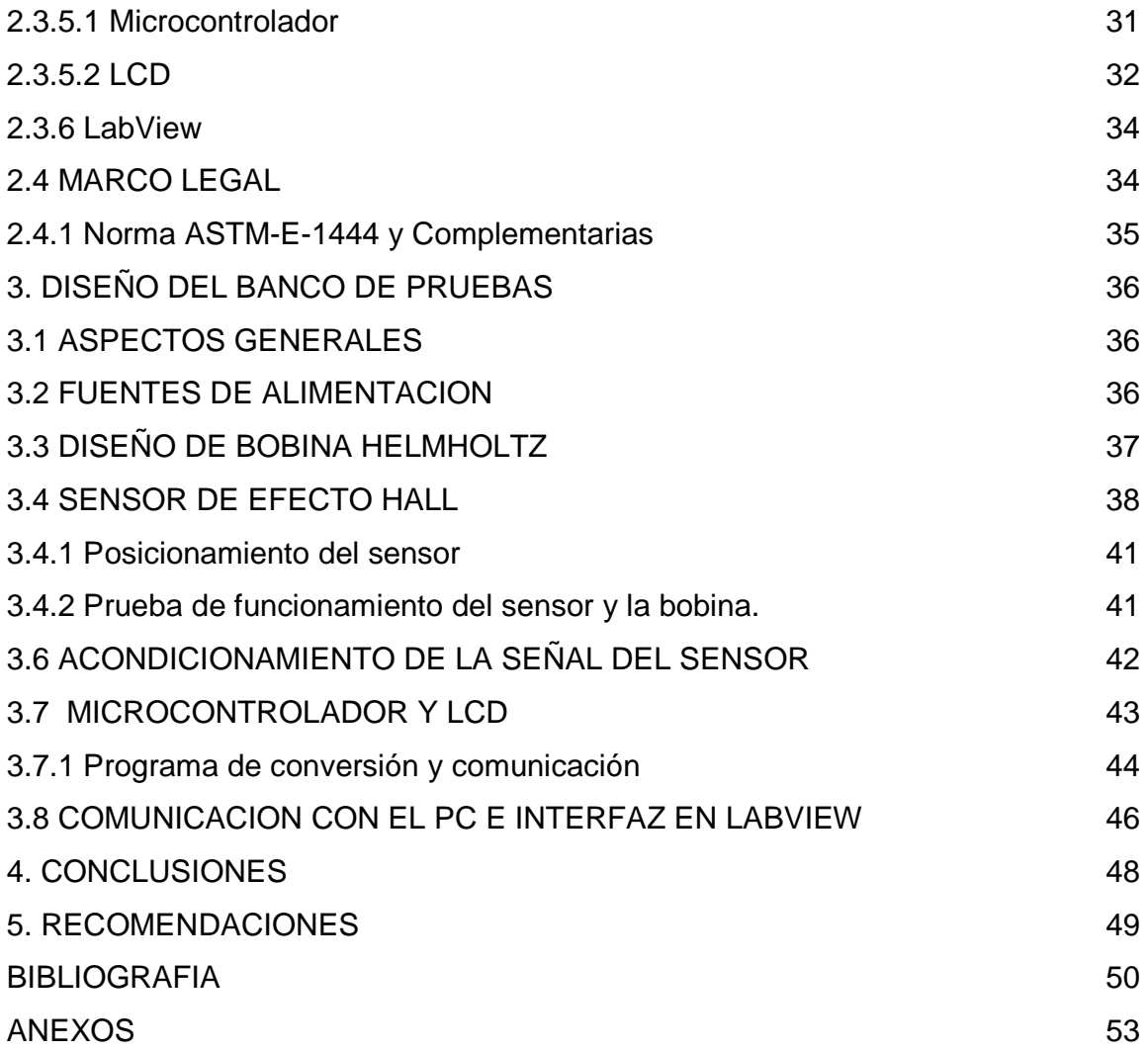

## **LISTA DE FIGURAS**

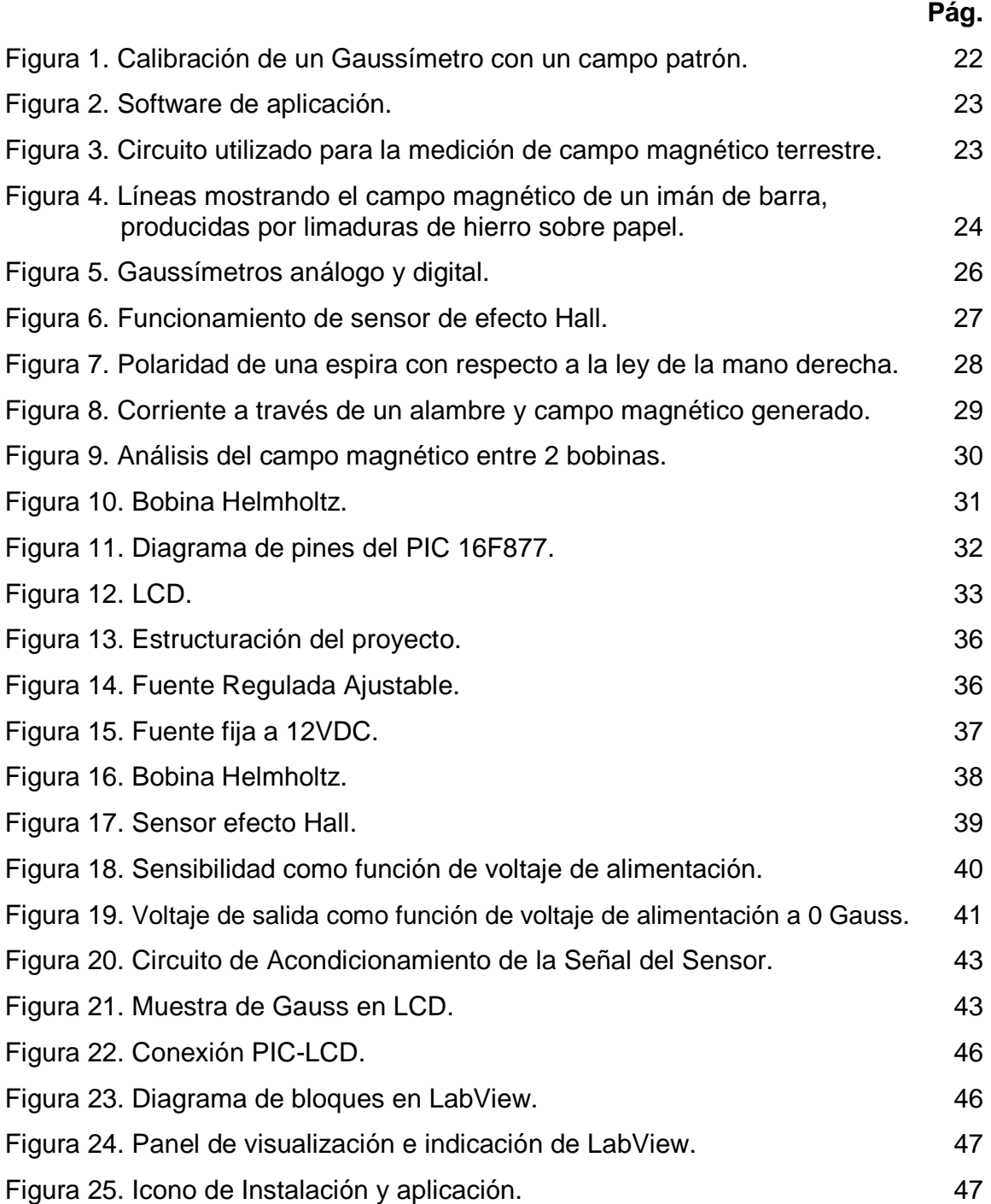

## **LISTA DE TABLAS**

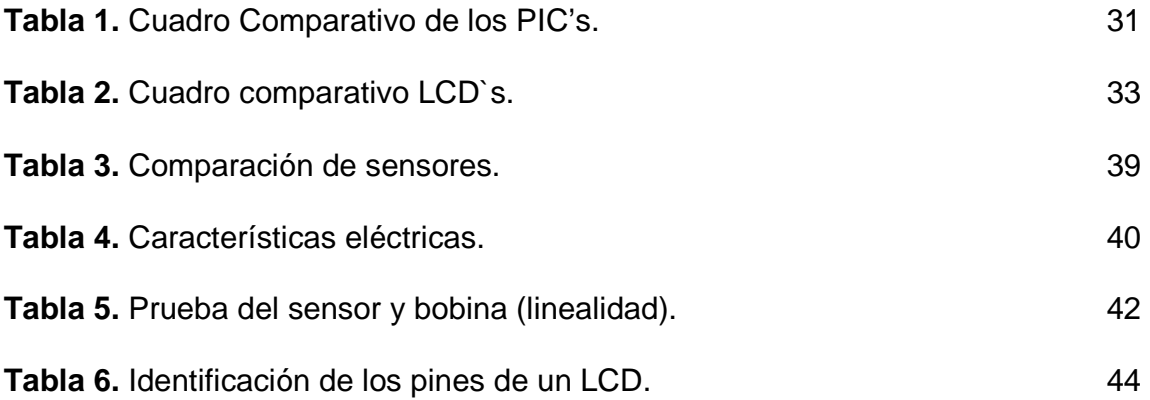

## **LISTA DE ANEXOS**

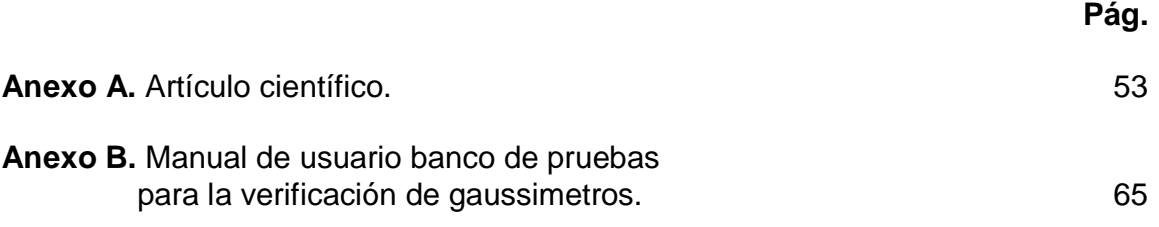

## **GLOSARIO**

**BPVG:** Banco de pruebas para verificación de gaussimetros.

**LCD:** Pantalla de cristal liquido a través de la cual se observan cualquier tipo de caracteres.

**FUENTE DE ALIMENTACIÓN:** Generador de corriente y voltaje que permite alimentar un circuito eléctrico o electrónico.

**INTERFERENCIA MAGNÉTICA:** Proceso mediante el cual un campo magnético externo actúa como invasor y genera problemas de funcionamiento en un circuito eléctrico.

**PLUGS:** Orificios conectados internamente a determinadas partes del banco para medir voltajes en dichas partes.

**SENSOR:** Elemento capaz de transformar magnitudes físicas o químicas, llamadas variables de instrumentación, en magnitudes eléctricas.

**MAGNETISMO:** Fenómeno por el que los materiales ejercen fuerzas de atracción o repulsión sobre otros materiales.

**CALIBRAR:** Establecer con exactitud la correspondencia entre las indicaciones de un instrumento de medida y los valores de la magnitud que se miden con él.

**LABORATORIO:** Lugar equipado con diversos instrumentos de medida o equipos, donde se realizan experimentos o investigaciones diversas, según la rama de la ciencia a la que se dedique.

**VERIFICAR:** Analizar, demostrar algo con el fin de confirmar su veracidad.

**CERTIFICAR:** Afirmar la verdad de algo.

**CONTROLADOR:** Es un programa informático que permite al sistema operativo interactuar con un periférico, haciendo una abstracción del hardware y proporcionando una interfaz -posiblemente estandarizada- para usarlo.

**INDICADOR:** Instrumento que sirve para mostrar o indicar algo.

**PATRÓN:** Forma, modelo, simulación o paradigma que puede ser usada para comparar, crear o generar entidades.

**BOBINA:** Componente pasivo de un circuito eléctrico que, debido al fenómeno de la autoinducción, almacena energía en forma de campo magnético.

**CORRIENTE:** Flujo de carga por unidad de tiempo que recorre un material. Se debe a un movimiento de los electrones en el interior del material.

**VOLTAJE:** Presión que ejerce una fuente de suministro de energía eléctrica o fuerza electromotriz **(FEM)** sobre las cargas eléctricas o electrones en un circuito eléctrico cerrado, para que se establezca el flujo de una corriente eléctrica.

**INDUCCIÓN:** Fenómeno por el cual una fuerza electromotriz se origina en un medio o cuerpo al exponerse éste a un campo magnético variable. Cuando el campo es estático el fenómeno se presenta por mover el cuerpo o la bobina.

**FRECUENCIA:** Es una medida para indicar el número de repeticiones de cualquier fenómeno o suceso periódico en la unidad de tiempo. La frecuencia se mide, contabilizando el número de ocurrencias y dividiendo por el tiempo transcurrido.

**CONDUCTOR:** Material que puesto en contacto con un cuerpo cargado de electricidad transmite ésta a todos los puntos de su superficie. Los mejores conductores eléctricos son los metales y sus aleaciones.

**ONDA:** Propagación de una perturbación de alguna propiedad de un medio, por ejemplo, densidad, presión, campo eléctrico o campo magnético, que se propaga a través del espacio transportando energía.

**SONDA:** objeto de manipulación remota cuya misión es llegar a un objetivo prefijado y realizar algún tipo de acción o mandar información.

**DENSIDAD:** Es una magnitud referida a la cantidad de masa contenida en un determinado volumen.

**LENGUAJE:** Cualquier tipo de código semiótico estructurado, para el que existe un contexto de uso y ciertos principios combinatorios formales.

**INTERFAZ:** Conjunto de métodos para lograr interactividad entre un usuario y una computadora.

**CIRCUITO:** Serie de elementos eléctricos o electrónicos interconectados a través de conductores en uno o más bucles cerrados.

#### **RESUMEN**

El proyecto desarrolla un banco de pruebas para la verificación de gaussimetros, esta es una herramienta que permite corroborar y analizar la correcta toma de medidas que indica un gaussimetro, así también, como el de proporcionar información sobre el correcto funcionamiento o no del indicador de campo magnético. El banco de pruebas para la verificación de gaussimetros proporciona una medición precisa que puede ser visualizada a través de una LCD y del software Labview, esto con el fin de comparar y corroborar datos en el medidor, para así luego tomar la decisión de ajustarlo o no.

#### **ABSTRACT**

The project develops a test for verifying gaussimetros, this is a tool to verify and analyze the correct taking of measurements indicating a gaussimetro, so as to provide information on the fairness or otherwise of the field indicator magnetic. The test for verifying gaussimetros provides an accurate measurement that can be displayed through an LCD and LabView software, this in order to compare and corroborate data in the meter, so then decide to recalibrate or not.

## **INTRODUCCIÓN**

Un banco de pruebas para verificación de gaussimetros es una herramienta útil para los laboratorios de pruebas no destructivas, porque permite observar antes de realizar las lecturas y las pruebas, que dichas lecturas de los elementos de medición de campo magnético van a ser correctas y precisas. Además, el proyecto posee herramientas que permiten que las mediciones puedan ser visualizadas para mayor credibilidad de las mediciones tomadas así como para que el usuario interactúe con el banco.

El proyecto posee un gran potencial en el sector de telecomunicaciones, así como también en sectores que puedan interactuar con mediciones de campos magnéticos y laboratorio de metrología.

## **1. PRESENTACION DEL TRABAJO DE GRADO**

## **1.1 PLANTEAMIENTO (FORMULACIÓN) DEL PROBLEMA.**

La medición de campos magnéticos tienen diferentes campos de acción, una es la industria aeronáutica, en la cual la seguridad es de vital importancia para garantizar el buen funcionamiento de todas y cada una de las partes de las que se compone una aeronave y los métodos de inspección por ensayos no destructivos (END) han sido básicamente una herramienta eficaz para inspeccionar estos componentes, los cuales no afectan de forma permanente las propiedades físicas, mecánicas, estructurales, químicas o dimensiónales de los materiales que lo componen.

Unos de los ensayos no destructivos es el método por partículas magnéticas, la cual fundamenta su trabajo en el manejo adecuado de los campos magnéticos aplicados a todos los materiales ferromagnéticos inspeccionados.

Existe un equipo llamado medidor de campo magnético (gaussímetro), el cual es utilizado para verificar la desmagnetización en los elementos inspeccionados y es de uso cada vez más conocido en los talleres de pruebas no destructivos, telecomunicaciones, laboratorios de metrología en nuestro país. El manejo adecuado y oportuno de este equipo es un requisito básico de la Aeronáutica Civil Colombiana.

Los medidores de campo magnético, como toda herramienta de medición, tienden a descalibrarse con el tiempo por diversos factores, como por ejemplo, ser sometidos a intensidades de campo magnético muy altas o recibir pequeños golpes, parámetros que pueden afectar su precisión y generar interpretaciones indebidas. Del método de partículas magnéticas se desprende toda una problemática en Colombia, debido a que no se tiene una herramienta aceptada y certificada que permita verificar el funcionamiento óptimo y preciso del gaussímetro.

El fabricante de los medidores de campo magnético (gaussímetros) previendo dichos problemas recomienda a sus clientes enviar a la casa matriz estos equipos periódicamente para verificarlos y dar cumplimiento de carácter obligatorio a la normatividad ASTM-E-1444 cada 6 meses<sup>1</sup>, la cual debe certificar su buen funcionamiento.

Los laboratorios de calibración de estos equipos están en el exterior, debido a que en Colombia no se dispone de este tipo de bancos verificadores para garantizar el estado de los medidores de campo magnético.

<sup>-</sup><sup>1</sup> MAGNAFLUX. Magnetic Particle Accessories.

Los talleres de pruebas no destructivas en Colombia están en la obligación de utilizar los medidores de campo magnético con su calibración vigente según la normatividad ASTM-E-1444, los cuales son emitidos por laboratorios extranjeros generando una problemática en nuestro país debido a que los talleres de pruebas no destructivas deben pagar un costo elevado por sus calibraciones, como también sufrir por el tiempo empleado por los laboratorios extranjeros para certificarlos; este proceso puede tomarse hasta dos (2) meses. Esto implica para los talleres nacionales no poder prestar sus servicios en uno de los métodos no destructivos más importantes, por falta de certificación o de calibración en sus equipos básicos para medir los campos magnéticos (gaussímetros).

## **1.2 FORMULACIÓN DEL PROBLEMA.**

En nuestro país no existe un laboratorio que certifique los medidores de campo magnético, los talleres de pruebas no destructivas se ven en la obligación de enviar este instrumento al exterior para su debida certificación. ¿Es posible desarrollar un banco de pruebas que permita verificar el estado de los gaussímetros y analizar su funcionamiento, en nuestro país, para evitar su envío al extraniero?

#### **1.3 JUSTIFICACIÓN.**

 $\overline{a}$ 

En Colombia no existe un laboratorio que verifique y calibre los medidores de campo magnético (gaussímetros) utilizados en los talleres de pruebas no destructivas, razón por la cual se crea la necesidad de fabricar un banco de pruebas para la verificación de estos dispositivos.

Esta herramienta debe ser capaz de generar, controlar, sensar y medir la intensidad de un campo magnético, para comparar y verificar el buen funcionamiento de los medidores de campo magnético. La lectura del campo magnético del prototipo es comparada con la lectura del gaussímetro que se desea analizar; del resultado de esta comparación se puede tomar la decisión de rechazar, aprobar o reparar el gaussímetro analizado.

El prototipo de banco de pruebas es una herramienta útil para la verificación de los medidores de campo magnético, el cual se complementa con un software, desarrollado en LabView<sup>2</sup>. Éste mide, registra y archiva los valores obtenidos del banco, para luego ser comparados con el instrumento de medición.

Una de las prioridades del programa del gobierno colombiano, y expresada en la ley de ciencia y tecnología, es promover e incentivar la investigación. Con el

 $^2$  LÓPEZ-BOTERO, J. H.; REYES-HERRERA, L.; TOBÓN-GOMEZ, J. E.; OTÁLORA-ARIAS, J. A.; VELÁSQUEZ, Á. A. Aplicación de LabView como instrumento virtual en mediciones de campo magnético (Gaussímetro). Medellín. 2005.

desarrollo de este proyecto se tendrá la oportunidad de realizar dos objetivos muy importantes sin tener tanta dependencia de los valiosos y necesarios servicios suministrados por empresas de otros países:

- Con la fabricación del prototipo se dará una alternativa a la necesidad en el medio de comprobar dichos instrumentos.
- La Institución Universitaria de Envigado tendrá la oportunidad de fomentar o fortalecer la investigación, para futuros Ingenieros.

## **1.4 OBJETIVOS DE INVESTIGACION.**

**1.4.1 Objetivo general:** Desarrollar un banco de pruebas que permita verificar el correcto funcionamiento de un gaussímetro.

## **1.4.2 Objetivos específicos.**

- Definir los conceptos básicos, los diferentes tipos de bobinas, sensores y elementos necesarios, y su utilidad para determinada necesidad y aplicación.
- Diseñar los circuitos de potencia y acoplamiento de señales, necesarios para el desarrollo del prototipo.
- Diseñar un algoritmo que permita la interpretación adecuada de las señales y la visualización de los datos obtenidos del banco de pruebas.
- $\triangleright$  Implementar un prototipo de banco de pruebas para gaussímetros que cumpla con el objetivo del proyecto.

## **1.5 DISEÑO METODOLÓGICO.**

El desarrollo del proyecto está fundamentado en una investigación de tipo experimental debido a la necesidad de estos dispositivos en nuestro entorno. La ingeniería electrónica forma parte de las ciencias empírico-analíticas y su carácter experimental, privilegiado por el método científico, da sustento a este diseño.

De acuerdo con lo planteado en los objetivos específicos y teniendo como norte el objetivo principal se procede a diseñar el método de trabajo así:

**Primera Etapa:** indagar sobre los referentes teóricos que conforman el banco de pruebas para gaussímetros, teoría de bobinas, campos magnéticos y sensores relacionados con éstos, además de los posibles elementos a utilizar.

**Segunda etapa:** diseño de la plataforma teniendo en cuenta los conocimientos primarios y secundarios obtenidos durante el desarrollo de la primera etapa, las asesorías recibidas y la formación profesional recibida.

**Tercera etapa:** aplicar los diseños realizados en la etapa anterior en el laboratorio, realizando las pruebas respectivas para garantizar el correcto funcionamiento y puesta a punto del banco de pruebas para gaussímetros.

El proyecto cumple con las características para ser catalogado como un proyecto de tipo tecnológico, debido a la innovación que éste presenta en el campo de la metrología en el país. Las leyes que regulan las influencias electromagnéticas en los seres humanos apenas comienzan a ser conocidas por los empresarios y su socialización ha sido muy lenta y compleja. Por esa razón los medidores de campos son poco conocidos en los ambientes académicos y empresariales.

#### **1.6 CRONOGRAMA DE ACTIVIDADES.**

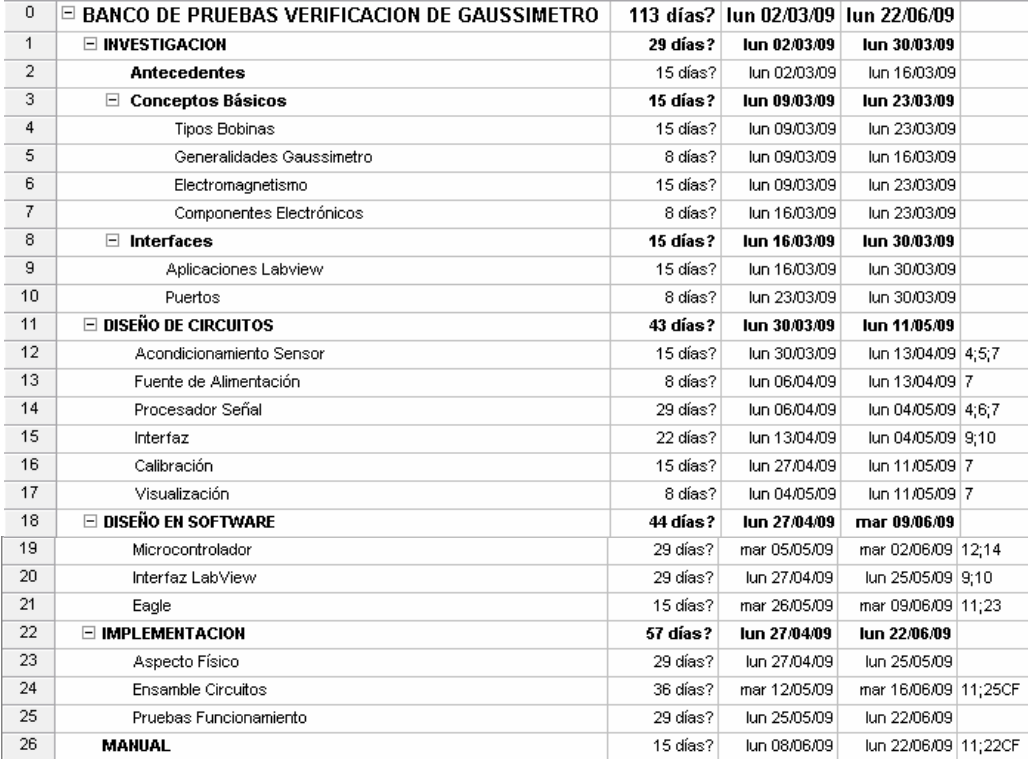

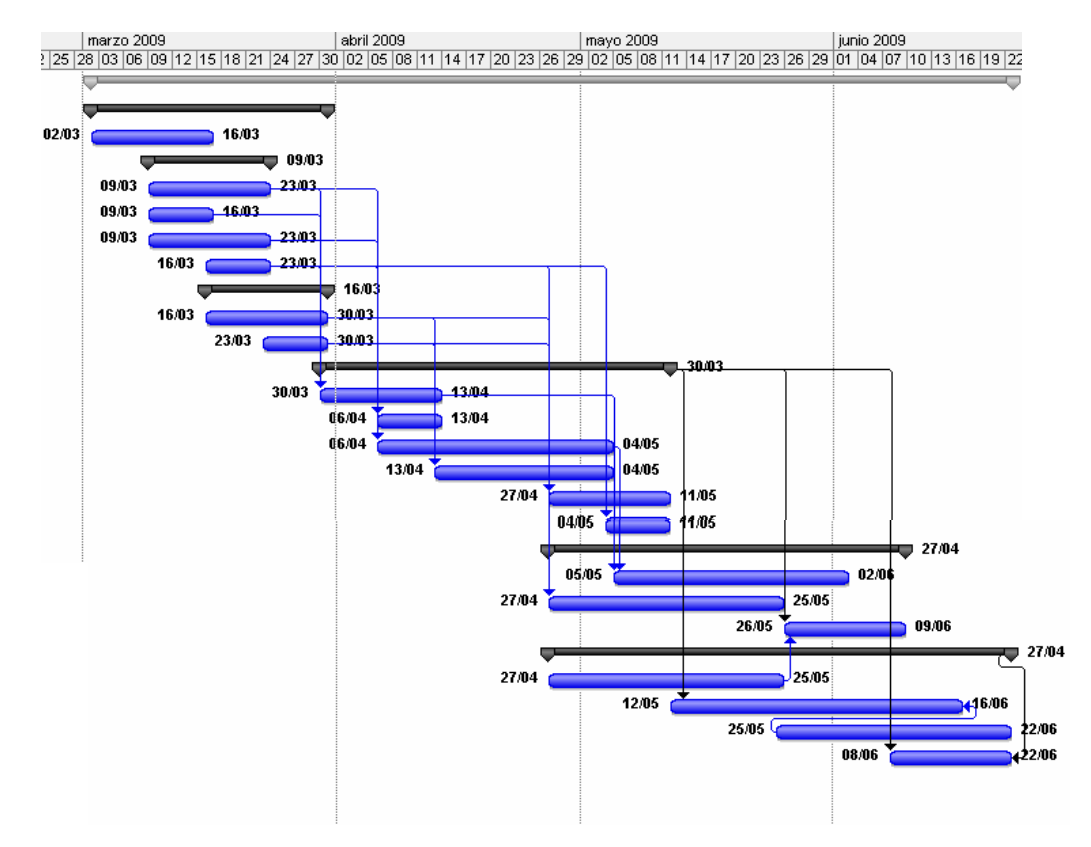

## **1.7 PRESUPUESTO (FICHA DE PRESUPUESTO).**

#### **FICHA DE PRESUPUESTO:**

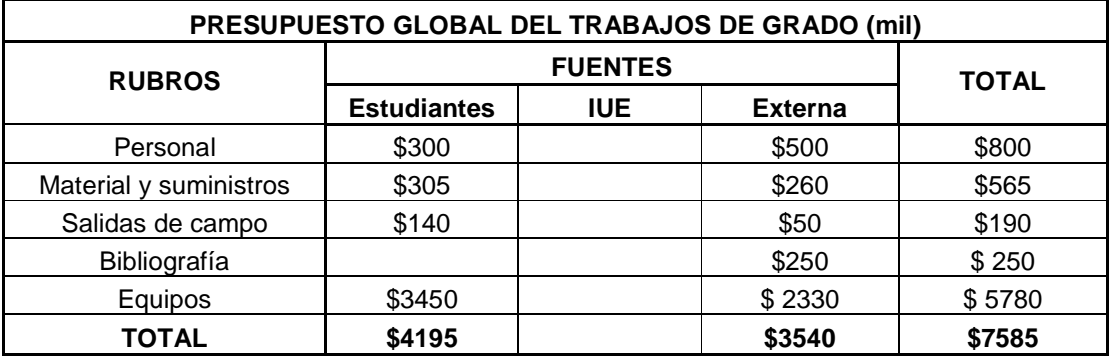

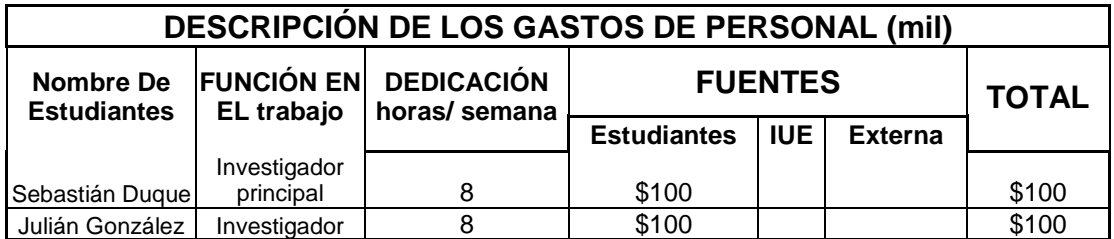

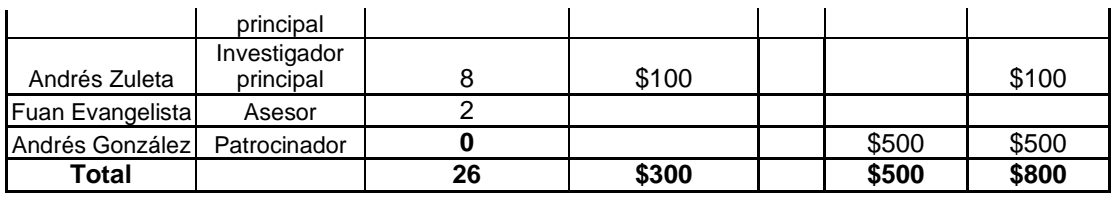

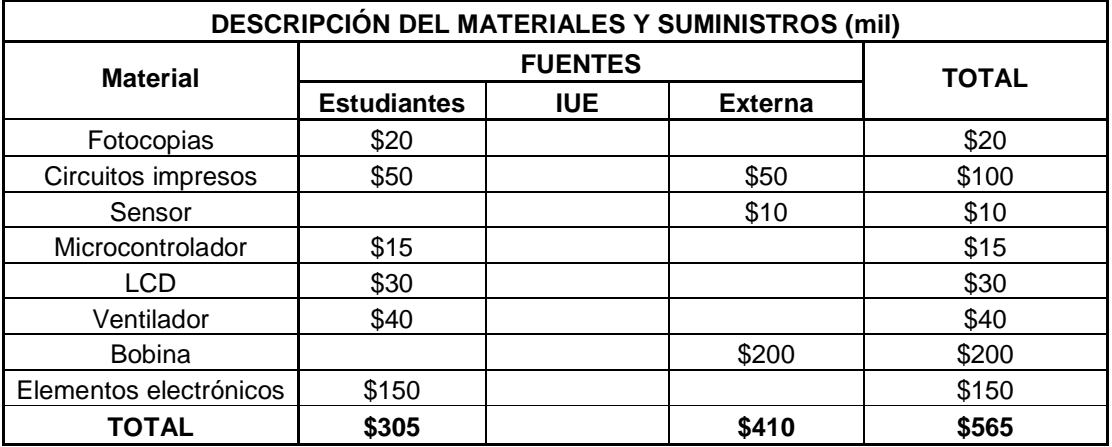

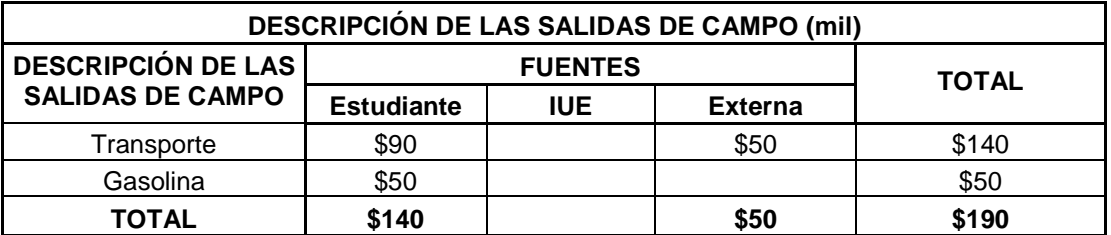

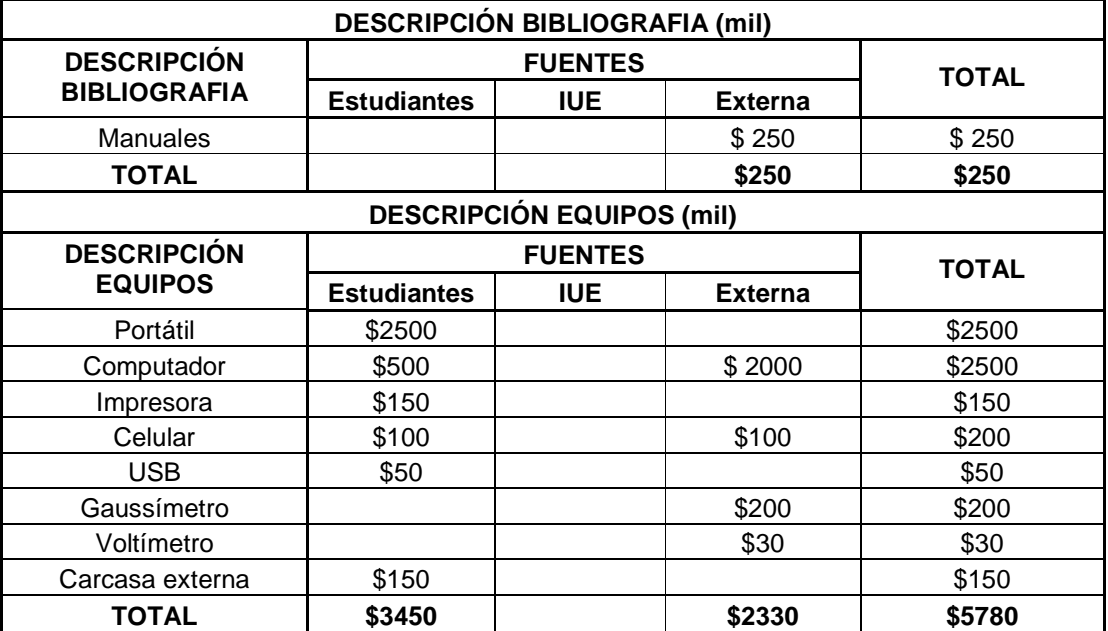

## **1.8 IMPACTO Y RESULTADOS ESPERADOS.**

Dar a conocer un modelo de un banco de pruebas para la verificación de gaussímetros con análisis e interpretación de datos a través de una interfaz que permita identificar anomalías en la indicación de la medida del gaussímetro.

Se espera identificar los elementos y parámetros apropiados que permitan el cumplimiento de los objetivos del proyecto.

Se espera tener una alternativa confiable que permita analizar y comprobar el funcionamiento del indicador y de esa manera prolongar el envío del gaussímetro a su empresa de fabricación para la verificación de su correcto estado de precisión y funcionamiento.

Durante cada etapa del proyecto se llevo un seguimiento escrito para plasmarlo en el informe final y además, realizar un manual de usuario que describa el funcionamiento detallado del banco de pruebas para gaussímetros.

La innovación que conlleva el desarrollo de este proyecto en el campo de la metrología a nivel nacional, es que no hay quien preste este servicio de verificación de este tipo de instrumentos en nuestro país.

El proyecto es financiado por el Ingeniero Andrés González Castañeda del taller de pruebas no destructivas "NDI Support S.A.S", de la Corporación de la Industria Aeronáutica Colombiana CIAC, quien suministró los elementos necesarios para el desarrollo de este proyecto, de igual manera instrumentos certificados que soporten la confiabilidad del prototipo; y será el beneficiario directo del banco de pruebas para gaussímetros con su respectivo estudio.

## **2. DEFINICIÓN DE ELEMENTOS PARA EL PROYECTO**

## **2.1 ANTECEDENTES DEL PROYECTO.**

**2.1.1 Calibración de Gaussímetros:** El Instituto Nacional de Tecnología Industrial (INTI) en Córdoba-Argentina, desarrolló un modelo para la calibración de gaussímetros análogos y digitales, por medio de la generación de una campo magnético utilizando una bobina Helmholtz y además un generador de campo patrón fijo (ver figura 1), la cual proporciona en forma trazable campos continuos y alternos, con el objeto de calibrar medidores de campo magnético bajo, tales como los medidores de campo magnético terrestre, medidores de magnetismo residual, entre otras.

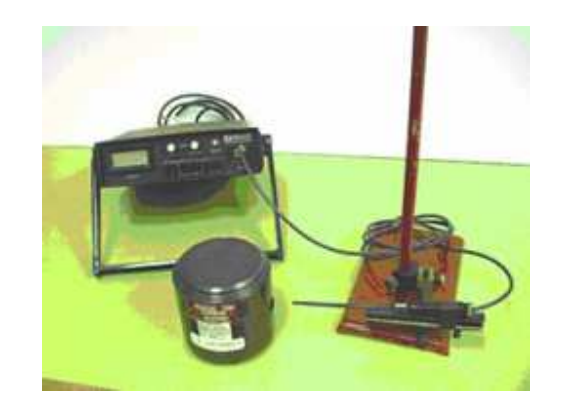

Figura 1: Calibración de un Gaussímetro con un campo patrón.<sup>3</sup>

Calibración y medición de campo magnético continuo. Córdoba-Argentina. 2006.

**2.1.2 Aplicación de LabView como instrumento virtual en mediciones de campo magnético (gaussimetro):** El Grupo de Investigación Científica y Microelectrónica del Instituto de Física de la Universidad de Antioquia desarrolló un sistema de medición de un campo magnético y del control de un motor, los datos obtenidos son llevados a un PC para su monitoreo en un software llamado LabView que permite la adquisición y análisis de datos usando un lenguaje gráfico de programación (ver figura 2).

**2.1.3 Medición del campo magnético terrestre utilizando bobina Helmholtz:**  En octubre de 2001 en la Universidad Favaloro de Buenos Aires- Argentina, se desarrolló un experimento en cual consistía en determinar el campo magnético de la tierra (ver figura 3) pasando distintas corrientes a través de una bobina de Helmholtz; y midiendo los ángulos de la resultante del campo producido por las bobinas.

\_\_\_\_\_\_\_\_\_\_\_\_\_\_\_\_\_\_\_\_\_\_\_\_\_\_\_\_\_\_\_\_\_\_<br><sup>3</sup> INTI. Calibración y medición de campo magnético continuo. Córdoba-Argentina. 2006. [En línea].

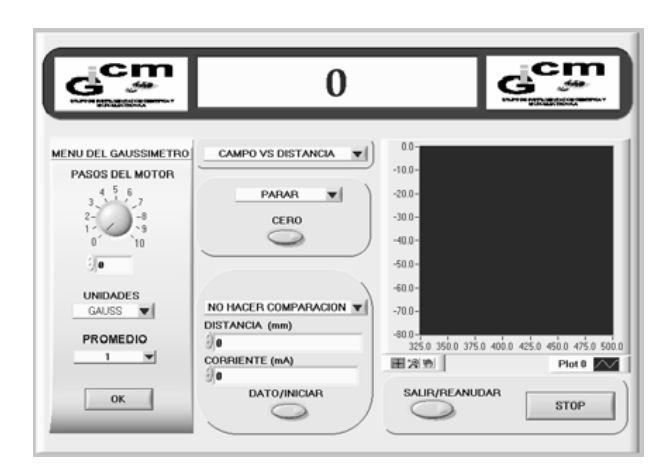

Figura 2: Software de aplicación.<sup>4</sup>

Aplicación de LabView como instrumento virtual en mediciones de campo magnético (Gaussímetro). Medellín. 2005.

Figura 3: Circuito utilizado para la medición de campo magnético terrestre.<sup>5</sup>

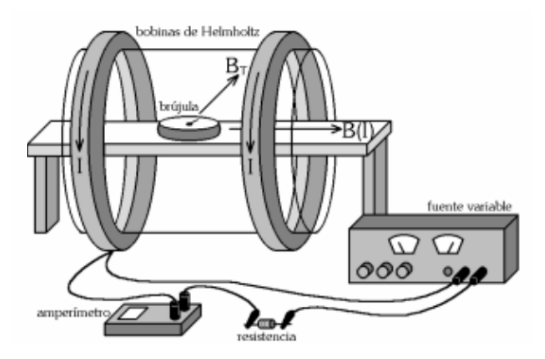

#### **2.2 CONCEPTOS GENERALES DEL PROYECTO.**

**2.2.1 El campo magnético:** El magnetismo es uno de los contenidos del electromagnetismo, y la fuerza implicada es una de las fuerzas fundamentales de la naturaleza. Las fuerzas magnéticas son producidas por el movimiento de partículas cargadas, como por ejemplo los electrones, lo que indica la estrecha relación entre la electricidad y el magnetismo. La manifestación más conocida del magnetismo es la fuerza de atracción o repulsión que actúa entre los materiales magnéticos como el hierro.

 4 LÓPEZ-BOTERO, J. H.; REYES-HERRERA, L.; TOBÓN-GOMEZ, J. E.; OTÁLORA-ARIAS, J. A.; VELÁSQUEZ, Á. A. Aplicación de LabView como instrumento virtual en mediciones de campo magnético (Gaussímetro). Medellín. 2005. [En línea].

<sup>&</sup>lt;sup>5</sup> PĂZ, Frigerio; LA BRUNA, Gimena; LARRUEGUY, Maria; ROMANI, Julieta. Campo magnético Terrestre. Buenos Aires. 2001. [En línea].

Una barra imantada o un cable que transporta corriente pueden influir en otros materiales magnéticos sin tocarlos físicamente porque los objetos magnéticos producen un "campo magnético". Los campos magnéticos suelen representarse mediante "líneas de campo magnético" o "líneas de fuerza"; éstas salen del polo norte magnético hacia el polo sur (ver figura 4). En cualquier punto, la dirección del campo magnético es igual a la dirección de las líneas de fuerza, y la intensidad del campo es inversamente proporcional al espacio entre las líneas.<sup>6</sup>

Figura 4: Líneas mostrando el campo magnético de un imán de barra, producidas por limaduras de hierro sobre papel.<sup>7</sup>

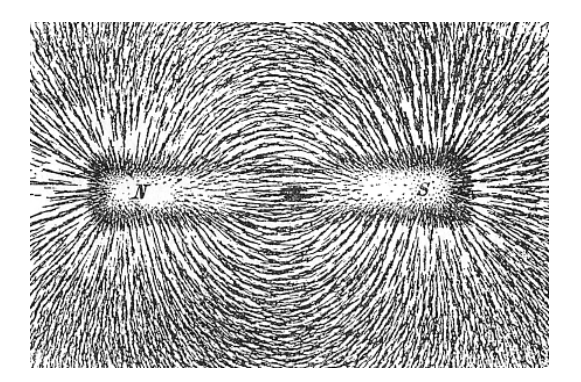

Wikipedia. Archivo:Magnet0873.png. 10 de Marzo de 2005.

**2.2.2 El campo electromagnético:** En el planeta tierra hay campos electromagnéticos por todas partes, pero son invisibles para el ojo humano. Se producen campos eléctricos por la acumulación de cargas eléctricas en determinadas zonas de la atmósfera por efecto de las tormentas. El campo magnético terrestre provoca la orientación de las agujas de las brújulas en dirección Norte-Sur y muchas aves (por ejemplo las migratorias) y peces, lo utilizan para orientarse. La capacidad de las palomas mensajeras para orientarse en el espacio siguiendo las líneas magnéticas es bastante conocida.

Además de las fuentes naturales, en el espectro electromagnético hay también fuentes de radiación generadas por el hombre. Por ejemplo, para diagnosticar la rotura de un hueso por un accidente, se utilizan los rayos X. La electricidad que surge de cualquier toma de corriente lleva asociados campos electromagnéticos de frecuencia baja. Además, diversos tipos de ondas de radio de frecuencia más alta se utilizan para transmitir información, ya sea por medio de antenas de televisión, estaciones de radio o estaciones base de telefonía móvil.

<sup>-</sup>6 DAZA P, Sandra Patricia. Magnetismo. Monografias.com S.A. 1997. [En línea].

<sup>&</sup>lt;sup>7</sup> Wikipedia. Archivo:Magnet0873.png. 10 de Marzo de 2005. [En línea].

Un campo magnético variable en el tiempo produce un campo eléctrico (como ocurre en el fenómeno de inducción electromagnética, la cual es la base para el funcionamiento de generadores eléctricos, motores de inducción eléctrica y transformadores). Similarmente, un campo eléctrico variable genera un campo magnético también variable en el tiempo. Es la ley de Henry Faraday.

Debido a esta dependencia mutua de los campos eléctricos y magnéticos, se considera lógico considerarlos como uno solo, el campo electromagnético. Diferentes frecuencias de oscilación dan a lugar a las diferentes formas de radiación electromagnética, desde las ondas de radio de frecuencias bajas, la luz visible en frecuencias intermedias, hasta los rayos gamma con las frecuencias bastante altas los cuales pueden generar mutaciones en los seres vivos.

De todos modos, es conveniente entender el electromagnetismo en 2 términos separados pero íntimamente relacionados entre sí: el campo eléctrico y el campo magnético. Los campos eléctricos tienen su origen en diferencias de voltaje: entre más elevado sea el voltaje, más fuerte será el campo que resulta. Los campos magnéticos tienen su origen en las corrientes eléctricas: un corriente más fuerte genera un campo más fuerte. Un campo eléctrico existe aunque no haya corriente. Cuando hay corriente, la magnitud del campo magnético cambiará con el consumo de poder, pero la fuerza del campo eléctrico quedará igual.<sup>8</sup>

Cuando existe una corriente DC en un alambre recto infinitamente largo, hay un campo en la región que rodea al alambre. Si la corriente es constante en el tiempo, el campo también será constante en el tiempo en un punto dado.<sup>9</sup>

## **2.3 TEORIA DE ELEMENTOS.**

**2.3.1 Gaussímetro:** Es un elemento que se utiliza para la detección y cuantificación del campo magnético. Es utilizado después de realizar el método de partículas magnéticas. Su medición se puede realizar con un indicador de campo magnético análogo o digital como los medidores de campo con sonda de efecto Hall (ver figura 5). La unidad de medida del campo magnético es el Gauss, o el Tesla, que es una conversión también valida.

El indicador de campo se coloca cerca o directamente contra el objeto sometido a ensayo. La polaridad del campo magnético se mide por la dirección del puntero o por el valor mostrado en el display, el cero es el centro de la escala. El signo más (+) indica que el medidor se ha acercado a un polo magnético norte y menos (-) a un polo sur. Cuanto más alto la lectura, más fuerte será el campo magnético.

<sup>-</sup><sup>8</sup> Organización Mundial de la Salud. 2009. [En línea].

<sup>9</sup> Campo magnético de una corriente rectilínea. Unal. [En línea].

Figura 5: Gaussímetros análogo $^{10}$  y digital.<sup>11</sup>

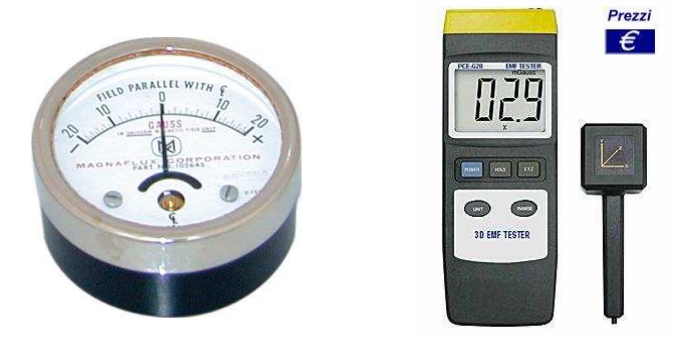

Gaussímetro análogo. PCE Group. Gaussímetro PCE-G28.

Las lecturas en gauss se refieren únicamente a la magnitud de los campos externos y fugas, no debe malinterpretarse como la densidad de flujo en la pieza.

Si el indicador se coloca en un ambiente lo suficientemente fuerte que pueda superar la escala, debe utlizarce un indicador de mayor escala.<sup>12</sup>

**2.3.2 Sensores de efecto Hall:** Cuando por una placa metálica circula una corriente eléctrica y ésta se halla situada en un campo magnético perpendicular a la dirección de la corriente, se desarrolla en la placa un campo eléctrico transversal, es decir, perpendicular al sentido de la corriente. Este campo, denominado campo de Hall, es la resultante de fuerzas ejercidas por el campo magnético sobre las partículas de la corriente eléctrica, sean positivas o negativas (ver figura 6).

Este fenómeno tiene dos consecuencias principales. La primera es que la acumulación de cargas en un lado de la placa, en el campo así creado, implica que el otro lado tiene una carga opuesta, creándose entonces una diferencia de potencial; la segunda es que la carga positiva posee un potencial superior al de la carga negativa. La medida del potencial permite, por tanto, determinar si se trata de un campo positivo o negativo.

Los sensores basados en efecto Hall suelen constar de un elemento conductor o semiconductor y un imán. Cuando un objeto ferromagnético se aproxima al sensor, el campo que provoca el imán en el elemento se debilita. Así se puede determinar la proximidad de un objeto, siempre que sea ferromagnético.<sup>13</sup>

 $\frac{1}{1}$ 

<sup>&</sup>lt;sup>10</sup> Gaussímetro análogo. [En línea].

<sup>&</sup>lt;sup>11</sup> PCE Group. Gaussímetro PCE-G28. [En línea].

<sup>&</sup>lt;sup>12</sup> MAGNAFLUX. Magnetic Particle Accessories. [En línea].

<sup>13</sup> CARLETTI, Eduardo J. Sensores-Magnetismo. Robots. Argentina. 16 de Diciembre de 2008.

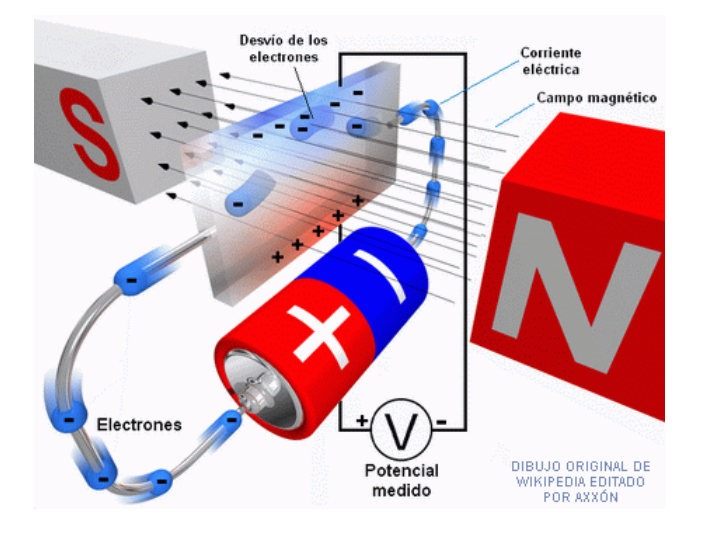

Figura 6: Funcionamiento de sensor de efecto Hall.

Sensores-Magnetismo. Robots. Argentina. 16 de Diciembre de 2008.

#### **2.3.2.1 Aplicaciones de los sensores de efecto Hall.**

- Mediciones de campos magnéticos
- $\triangleright$  Mediciones de corriente sin potencial (Sensor de corriente)
- Emisor de señales sin contacto
- Aparatos de medida del espesor de materiales

Como sensor de posición o detector para componentes magnéticos los sensores Hall son especialmente ventajosos si la variación del campo magnético es comparativamente lenta o nula. En estos casos el inductor usado como sensor no provee un voltaje de inducción relevante.

Se debe tener en cuenta que el banco de pruebas no esta solamente encargado de la detección de un campo magnético, sino que también debe encargarse de generarlo con una exactitud elevada.

El campo magnético aplicado (B) esta relacionado con el voltaje Hall mediante la expresión:

$$
V_H = \frac{R_H I}{d} B
$$

Donde *d* es el espesor de la muestra y  $R<sub>H</sub>$  es la constante de Hall. Los sensores basados en el efecto Hall, son dispositivos generalmente de 4 terminales, donde se usan dos terminales para inyectar corriente y los otros dos para la medida del voltaje el cual es directamente perpendicular al campo magnético aplicado.

**2.3.3 Bobinas:** También llamadas inductores, son componentes pasivos que almacenan energía eléctrica en forma de campo magnético y responden linealmente a los cambios de corriente; en presencia de una corriente continua constante se comportan como un cortocircuito.

En su forma más simple, una bobina está constituida por un alambre de cierta longitud enrollado en forma de espiral sobre un núcleo. La operación de las bobinas se basa en un principio de la teoría electromagnética, según el cual, cuando circula una corriente a través de un alambre, este produce a su alrededor un campo magnético. Si este conductor se cierra formando una espira las líneas de fuerza del campo se cierran entorno a cada porción de la espira como si esta consistiera en la reunión de pequeños tramos rectilíneos. La cara norte de una corriente circular, es aquella de donde salen las líneas de fuerza y la cara sur es aquella otra por donde entran dichas líneas (ver figura 7).

Figura 7: Polaridad de una espira con respecto a la ley de la mano derecha.<sup>14</sup>

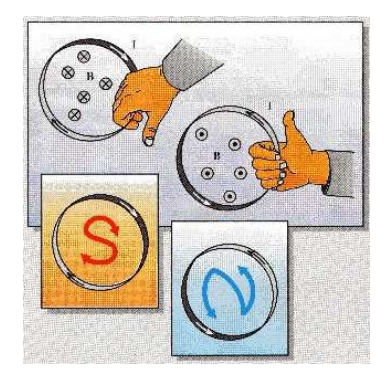

Guión de laboratorio.

Las líneas de fuerza que representan el campo magnético son perpendiculares a la dirección del flujo de la corriente. Si doblamos en algún punto el alambre para formar un bucle o espira, el campo magnético en esa parte del alambre se concentra dentro de la espira puesto que todas las líneas de fuerza apuntan en la misma dirección y convergen hacia el centro (ver figura 8).

Si continuamos agregando espiras, formando una bobina, los campos magnéticos creados por cada una se reforzaran mutuamente, configurando así un campo de mayor intensidad en el interior del sistema, el conjunto se comporta entonces como un electroimán, además, si se aumenta la corriente aplicada, la intensidad del campo también puede ser intensificado.

<sup>-</sup><sup>14</sup> Guión de laboratorio. [En línea].

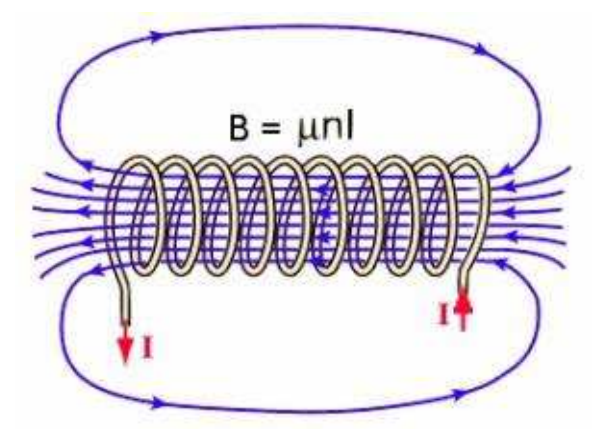

Figura 8: Corriente a través de un alambre y campo magnético generado.<sup>15</sup>

Electro-magnetism. Noviembre 2008.

**2.3.4 Bobina Helmholtz:** La disposición de bobinas en configuración de Helmoltz consiste en colocar en planos paralelos dos bobinas conectadas en serie pero con arrollamientos opuestos enfrentando los polos norte o sur de cada una de ellas. Además, se procura que la distancia entre las bobinas sea igual al radio de las mismas. Al hacer pasar por ellas una determinada corriente se crea de un campo magnético constante entre las bobinas proporcional al número de vueltas enrolladas y a la corriente aplicada.<sup>16</sup>

Las propiedades de las bobinas de Helmholtz son muy útiles para realizar determinados experimentos de laboratorio en los que se necesitan campos magnéticos constantes.

El campo magnético creado por dos bobinas de Helmholtz puede ser complicado de hallar. Sin embargo, la solución es más sencilla si reducimos los puntos de medida a aquellos que se encuentran en su eje común. Tomando como base la expresión del campo magnético en una bobina podremos obtener el campo magnético en los puntos del eje que une sus centros. Siguiendo el esquema de la siguiente figura (9):

Entonces:<br>  $B_1 = \frac{\mu_0 \cdot n \cdot I \cdot r^2}{\sqrt{\left[ r^2 + \left( s - \frac{a}{2} \right)^2 \right]^3}}$   $B_2 = \frac{\mu_0 \cdot n \cdot I \cdot r^2}{2 \cdot \sqrt{\left[ r^2 + \left( s + \frac{a}{2} \right)^2 \right]^3}}$ 

-

<sup>&</sup>lt;sup>15</sup> Dynamos and Faraday Disc. Electro-magnetism, Francia. Noviembre 2008. [En línea].

<sup>&</sup>lt;sup>16</sup> PETRIELLA Alberto; RODRIGUEZ IMAZIO, Paola; URDANIZ, Corina. Momento magnético de un imán. 2003. [En línea].

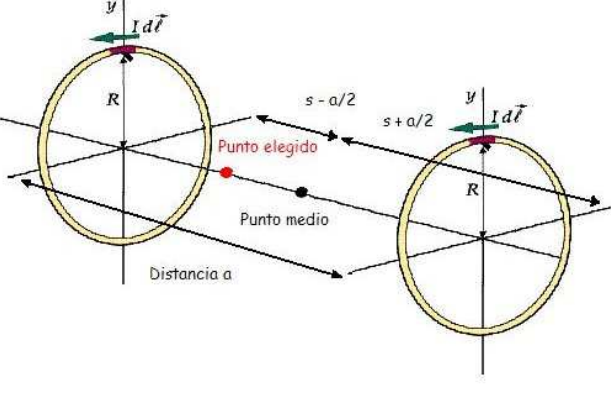

Figura 9: Análisis del campo magnético entre 2 bobinas.

Momento magnético de un imán. 2003.

Obtenemos, pues, que la expresión del campo magnético en puntos del eje común de dos bobinas se corresponde con:

$$
B = \frac{u_0 \cdot n \cdot I \cdot r^2}{2} \cdot \left\{ \frac{1}{\sqrt{\left[r^2 + \left(s - \frac{a}{2}\right)^2\right]^3}} + \frac{1}{\sqrt{\left[r^2 + \left(s + \frac{a}{2}\right)^2\right]^3}} \right\}
$$

Donde:

**B**: campo magnético.

**μ**<sub>0</sub>: permeabilidad magnética= 4<sup>\*</sup>π<sup>\*</sup>10<sup>-7</sup> N/A<sup>2</sup> (constante).

**n**: numero de espiras.

**I**: intensidad de corriente.

**r**: radio de las bobinas.

**a**: distancia entre las bobinas.

**s**: distancia del punto al eje de coordenadas (coincidente con el punto central de las bobinas).<sup>17</sup>

Muestra de una bobina de Helmholtz (figura 10).

<sup>-</sup><sup>17</sup> Guión de laboratorio. [En línea].

Figura 10: Bobina Helmholtz.<sup>18</sup>

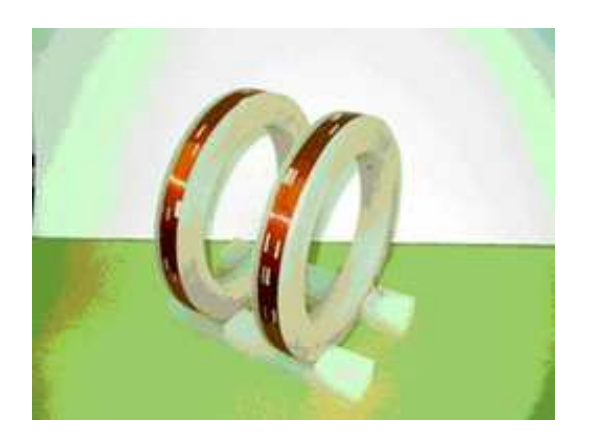

Calibración y medición de campo magnético continuo. INTI. Córdoba-Argentina. 2006.

## **2.3.5 Microcontrolador y LCD.**

**2.3.5.1 Microcontrolador:** Se denomina microcontrolador a un dispositivo programable capaz de realizar diferentes actividades que requieran del procesamiento de datos digitales y del control y comunicación digital de diferentes dispositivos.

Los microcontroladores poseen una memoria interna que almacena dos tipos de datos; las instrucciones, que corresponden al programa que se ejecuta, y los registros, es decir, los datos que el usuario maneja, así como registros especiales para el control de las diferentes funciones del microcontrolador.

La siguiente tabla muestra las características de los diferentes microcontroladores que se podrían usar para el proyecto:

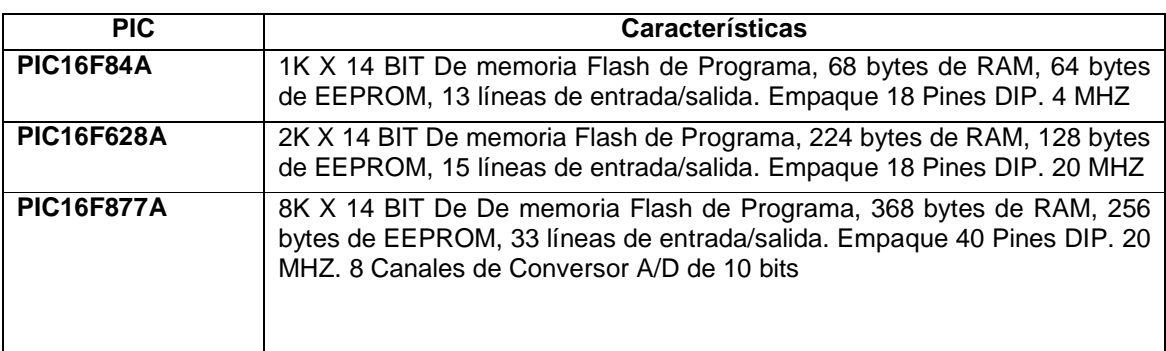

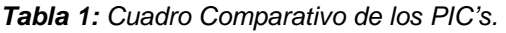

-<sup>18</sup> Calibración y medición de campo magnético continuo. INTI. Cordoba-Argentina. 2006. [En línea]. La familia de microchip tiene una amplia gama de microcontroladores en el mercado siendo estos 3 modelos los más destacados por su rango de acción y numero de puertos. El PIC 16F877 debido a su mayor numero de puertos, mayor capacidad de memoria y alta velocidad, es el indicado para el proyecto, debido a su conversor análogo-digital, ya que nos permitiría entrar la señal proveniente del sensor (ver figura 11).

El modelo 16F877 posee varias características que hacen de este microcontrolador un dispositivo muy versátil, eficiente y practico para ser empleado en esta aplicación. Algunas de estas características se muestran a continuación:

- Soporta modo de comunicación serial, posee dos pines para ello.
- Amplia memoria para datos y programa.
- Memoria reprogramable: La memoria en este PIC se denomina FLASH; este tipo de memoria se puede borrar electrónicamente.
- Set de instrucciones reducidas (tipo RISC), pero con las instrucciones necesarias para facilitar su manejo.

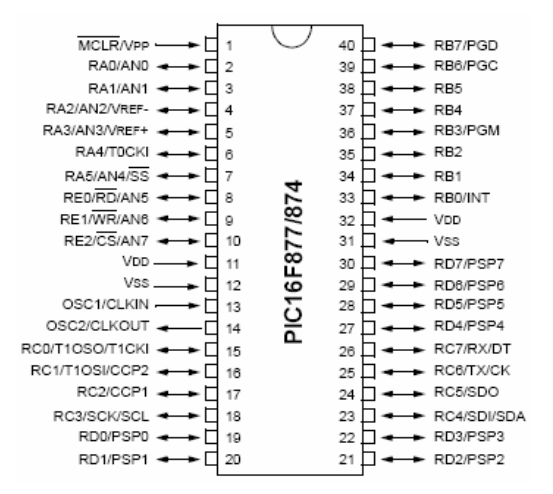

Figura 11: Diagrama de pines del PIC 16F877.<sup>19</sup>

Microchip Technology Incorporated. USA. 2001.

**2.3.5.2 LCD:** Los módulos LCD o pantallas de cristal liquido tienen la capacidad de mostrar cualquier caractér alfa numérico (ver figura 12). Estos dispositivos vienen con toda la lógica de control pre-programada de fabrica, además posee una gran ventaja, es que el consumo de corriente es mínimo y no se tendrán que organizar tablas especiales como se hacia anteriormente con los displays de siete segmentos.

-

<sup>&</sup>lt;sup>19</sup> Microchip Technology Incorporated. USA. 2001. [En línea].

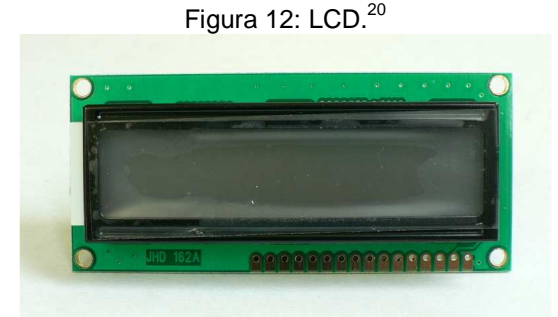

Electrolabo. 2009.

En la actualidad existe gran variedad de módulos LCD y están clasificados en dos grupos. El primer grupo esta referido a los módulos LCD de caracteres (solamente se podrán presentar caracteres y símbolos especiales en las líneas predefinidas en el modulo LCD) y el segundo grupo esta referido a los módulos LCD matriciales (presentan caracteres, símbolos especiales y gráficos). Los módulos LCD varían su tamaño físico dependiendo del modelo; por lo tanto en la actualidad no existe un tamaño estándar para los módulos LCD.

La siguiente tabla muestra las características de los diferentes LCD`s que se podrían usar para el proyecto:

| Referencia     | <b>Características</b>                                                                                                    |
|----------------|----------------------------------------------------------------------------------------------------|
| <b>PC1602A</b> | 16 caracteres, 2 líneas<br>$\circ$<br>Backlight de Led o electroluminicente.<br>O<br>Voltaje de alimentación 5V.<br>$\circ$<br>Dimensiones máximas 8cm x 3.6cm<br>$\Omega$<br>Tamaño del carácter 5.8mm x 3.2 mm<br>$\Omega$ |
| <b>PC2004A</b> | 20 caracteres, 4 líneas<br>O<br>Voltaje de alimentación 5V.<br>$\circ$<br>Dimensiones máximas 9.8cm x 6cm.<br>$\Omega$<br>Tamaño del carácter 5.8mm x 3.2 mm<br>$\Omega$                                                     |
| <b>PC2402A</b> | 24 caracteres, 2 líneas<br>O<br>Voltaje de alimentación 5V.<br>O<br>Dimensiones<br>máximas<br>11.8cm<br>x<br>$\cap$<br>3.6cm.<br>Tamaño del carácter 5.8mm x 3.2 mm<br>$\Omega$                                              |

**Tabla 2:** Cuadro comparativo LCD`s.

<sup>-</sup><sup>20</sup> Electrolabo. 2009. [En línea].

**2.3.6 LabView:** Labview (Laboratorio de Instrumentación Virtual y Diseño de Bancos de Trabajo) es una poderosa herramienta de programación que usa un lenguaje grafico en lugar de líneas de texto para crear aplicaciones.

A diferencia de los lenguajes de programación basados en líneas de texto, donde estas determinan el orden de ejecución de la aplicación, LabView hace uso del flujo de datos a través de los nodos del diagrama de bloques para determinar que parte de la aplicación se pone en ejecución, además LabView simula la instrumentación física haciendo uso de instrumentación virtual.

Dichas vías están compuestas básicamente por dos elementos: interfaces de usuario que se construyen usando un juego de objetos y herramientas, estas interfaces se conocen en LabView como front panel (panel frontal) donde se agrega el código de programación usando representaciones graficas de funciones.

El otro componente esencial es el block diagram (diagrama de bloques), es aquí donde se le da la lógica a nuestra aplicación.

En el diagrama de bloques alambramos o interconectamos todos los elementos que anteriormente agregamos al panel frontal, pudiendo también agregar otras funciones solo disponibles para el mismo.

LabView cuenta con herramientas para comunicaciones, como: módulos de comunicación serial, paralela, ethernet, bluetooth, etc., para nuestro proyecto usaremos las comunicaciones de tipo serial.

#### **2.4 MARCO LEGAL.**

La política de regulación de campos electromagnéticos es nueva en el país, sin embargo estas normas fueron desarrolladas principalmente para que las compañías y empresas que tienen algún tipo de vinculo con elementos que generen radiación electromagnética, corrijan y regulen estas emisiones para evitar generar daño alguno sobre el ambiente y la salud publica.

Por otra parte, la regulación que respecta a los elementos de medición de campos magnéticos es prácticamente nula por parte del gobierno, pero si existen organizaciones que establecen normas para tratar de que estos elementos de medición funcionen correctamente; mas sin embargo, por lo general es la casa matriz del elemento de medición la que proporciona la información sobre los elementos técnicos a tener en cuenta a la hora de la manipulación del medidor.

Algunos elementos a tener en cuenta son la precisión y exactitud del medidor, debido a que cada elemento posee su manual de instrucciones que especifica su correcto manejo, error mínimo aceptable de lectura (por lo general en porcentaje) que puede tolerar el elemento para dar una medición correcta; además el fabricante propone como sugerencia que el medidor sea enviado a su casa matriz para la verificación del correcto funcionamiento, o el envío de una técnico al lugar donde se encuentra el medidor para realizar las pruebas respectivas del correcto funcionamiento del indicador de campo magnético; estas personas por su parte si tienen una regulación, y deben estar capacitadas para este trabajo.

**2.4.1 Norma ASTM-E-1444 y Complementarias:** Esta norma fue creada para la inspección de partículas magnéticas en la aviación civil en 1988, también cumple con el estándar para el chequeo de materiales de la sociedad americana.

Todas las personas asociadas con el mantenimiento de aviones y sus componentes son los que deben cumplir con esta norma.

El personal que realiza las inspección de partículas magnéticas debe estar calificado minimamente en el nivel 1 de acuerdo al estándar **AS 3669**, que habla sobre la calificación y aprobación de personal de la industria aeroespacial<sup>21</sup> y adicionalmente el personal debe poseer un currículo sobre aeronevegabilidad bajo la autorización de la **CAR 42ZC(6)**, la cual provee las políticas de control de calidad y procedimiento para la capacitación de control de personal<sup>22</sup>.

Las personas encargadas de hacer la inspección anualmente deben realizarse un chequeo de visión cercana (no mas de 30cm) y percepción de los colores que relaciona en su labor; el responsable de realizar este chequeo es una persona capacitada para este trabajo.<sup>2</sup>

-

 $21$  Dr Gary MARTIN. NDT training opportunities and pathways. [En línea].

<sup>22</sup> Australian Government. Civil Aviation Safety Authority. Maintenance Regulation Team Procedures Manual. 2007. [En línea].

<sup>23</sup> Australian Government. Civil Aviation Safety Authority. Magnetic Particle Inspection. 2006. [En línea].

## **3. DISEÑO DEL BANCO DE PRUEBAS**

## **3.1 ASPECTOS GENERALES.**

El proyecto del banco de pruebas se desarrollara en varias etapas como lo indica el siguiente diagrama de bloques:

#### Figura 13: Estructuración del proyecto

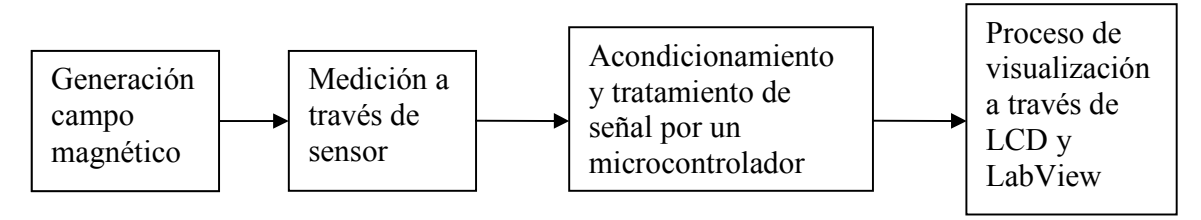

El diagrama no muestra procesos internos del desarrollo del proyecto, como lo son el diseño de circuitos electrónicos intermedios y sus diagramas, proceso de diseño y construcción de la estructura que soportara los diferentes elementos.

## **3.2 FUENTES DE ALIMENTACION.**

El banco posee dos fuente de alimentación individuales que alimentan los circuitos de los que esta compuesto. La primera fuente es la encargada de la alimentación de la bobina Helmholtz, esta es una fuente regulada (ver figura 14), la cual permite controlar el voltaje en un rango entre 0V a 16VDC, así como a su vez la corriente que esta me pueda entregar que es máximo de 6A; este control se realiza con el fin de poder cambiar la tension para poder buscar la cantidad de Gauss que el usuario desee o necesite para su prueba.

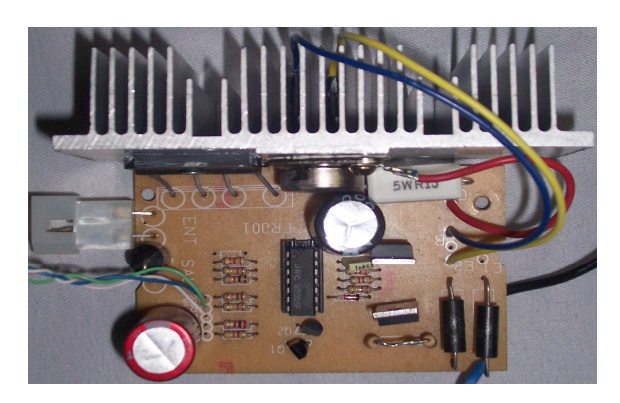

Figura 14: Fuente Regulada Ajustable

La segunda fuente entrega una tensión fija de mas o menos 12VDC (ver figura 15), luego el voltaje se regula a mas o menos 5VDC con un regulador fijo LM7805-7905, con el fin de alimentar los elementos electrónicos como el sensor, el PIC, la LCD, circuito de acondicionamiento de señal y el circuito de comunicación con el PC.

Figura 15: Fuente fija a 12VDC

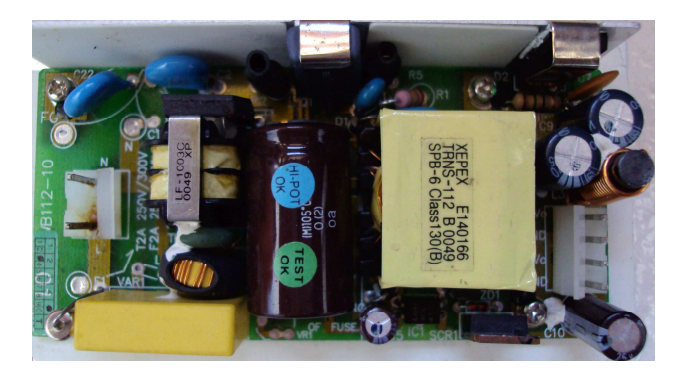

## **3.3 DISEÑO DE BOBINA HELMHOLTZ.**

Según las especificaciones que poseen las fuentes de alimentación que se tienen para el proyecto, se diseño una bobina Helmholtz (ver figura 16) que no supere la capacidad de la fuente. La bobina se desea realizar para un campo magnético máximo de 45 Gauss debido a la máxima escala utilizada en el Gaussimetro.

$$
Para \tV = 16V \tI = 3A \t r = 10cm
$$

$$
R=6\Omega
$$

Según la formula mencionada anteriormente para calcular el campo generado por  $B = \frac{0.8991 * N * I}{R}$ 

la bobina:

$$
N = \frac{45Gauus * 10cm}{0.8991 * 3A}
$$
 N = 167*vuletas*

La bobina se realizo con un alambre AWG calibre Nº1 8, este tiene un diámetro de 1,024mm.

Para calcular la longitud del alambre se hace uso de la formula para calcular la longitud de una circunferencia, donde  $S = 2 * \pi * r$ 

$$
r=62.83cm
$$

$$
L = S^*N \qquad L = 10492.62cm \qquad L \approx 105m
$$

El alambre N°18 tiene una resistencia de 21Ω / *km*

La resistencia por bobina es  $R = 21\Omega * 105m \rightarrow R = 2.205\Omega$ 

Debido a que las bobinas se colocan en serie, la resistencia total es *Rt* = 4.410Ω

$$
I = \frac{V}{R} \qquad \qquad I = 3.628A
$$

El peso aproximado del alambre N°18 es de .7 337*Kg* / *Km*

Entonces:  $P = 7.337 * 0.105 \rightarrow P = 0.770Kg$  por bobina Por tanto:  $Pt = 1.54Kg$  aproximadamente.

Figura 16: Bobina Helmholtz

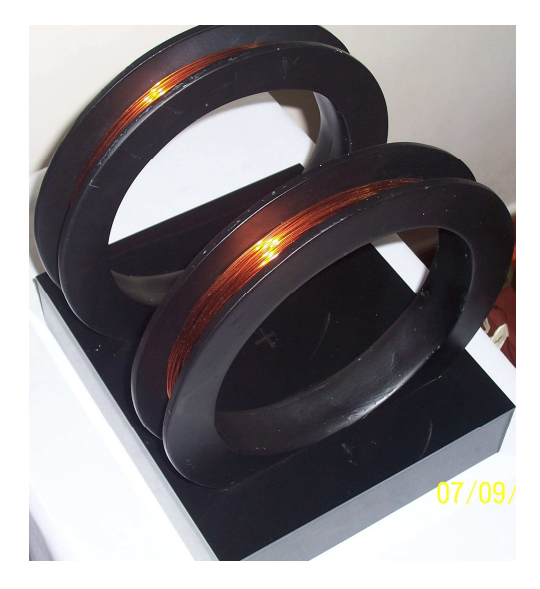

#### **3.4 SENSOR DE EFECTO HALL.**

En el proceso de selección del sensor se encontraron las siguientes mostradas en la Tabla 3:

Debido al alto costo de los sensores A1321 y A1301, esto se debe a que su campo de trabajo es bajo condiciones extremas tanto en cuanto a temperatura como a condiciones mecánicas de uso, sean descartado ya que para esta aplicación el sensor no es expuesto a ninguna de estas condiciones**,** razón por la cual se escogió el sensor A3503 cuyas características se mencionan a continuación:

| <b>Sensor</b> | Características generales                                                                                                    | Características técnicas<br>relevantes                                                                                                    |  |  |
|---------------|----------------------------------------------------------------------------------------------------|----------------------------------------------------------------------------------------------------|--|--|
| A 1321        | Voltaje de salida estable a<br>$\circ$<br>altas temperaturas.<br>Recuperación<br>de<br>la<br>$\circ$<br>precisión después de<br>un<br>de<br>elevada<br>pico<br>temperatura.<br>Inmunidad<br>estrés<br>a<br>$\Omega$<br>mecánico | de<br>Voltaje<br>$\circ$<br>alimentación 5V<br>Voltaje máximo<br>de<br>$\circ$<br>salida 5V<br>Corriente máxima de<br>$\Omega$<br>salida 10mA<br>Rango de temperatura<br>$\circ$<br>de operación -40 a |  |  |
| A1301         | Robusta protección EMC.<br>$\circ$<br>Bajo nivel de ruido en la<br>$\circ$<br>salida.<br>Rehabilitación de estado<br>$\Omega$<br>solidó.                                                                                        | $85^{\circ}$ C<br>Voltaje máximo<br>de<br>$\circ$<br>alimentación 6V<br>Sensibilidad a 25°C<br>$\Omega$<br>3mV/G.                                                                                      |  |  |
|               |                                                                                                    | Rango de temperatura<br>$\circ$<br>de operación -40 a<br>125°C                                                                                                    |  |  |
| A 3503        | Extremadamente sensible.<br>$\Omega$<br>Frecuencia de<br>respuesta<br>$\circ$<br>23KHz.<br>Salida de ruido baja.<br>O<br>Rango de operación de 4.5<br>$\circ$<br>a 6V.                                                          | Voltaje máximo de<br>$\circ$<br>operación 6V<br>Sensibilidad 1.3mV/G<br>$\Omega$<br>Rango de temperatura<br>$\circ$<br>de operación -20 a<br>$85^{\circ}$ C                                            |  |  |

**Tabla 3**: Comparación de sensores.

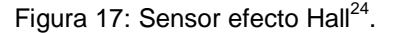

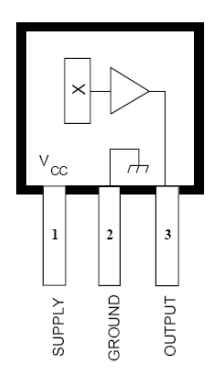

-

<sup>&</sup>lt;sup>24</sup>Allegro Microsystems. A3503 - RATIOMETRIC, LINEAR HALL-EFFECT SENSORS. 2009. [En línea].

## **ABSOLUTE MAXIMUM RATINGS**

Magnetic Flux Density, B ......... Unlimited Operating Temperature Range, Storage Temperature Range, 

**Tabla 4:** Características eléctricas.

## ELECTRICAL CHARACTERISTICS at  $T_A$  = +25°C, V<sub>CC</sub> = 5 V

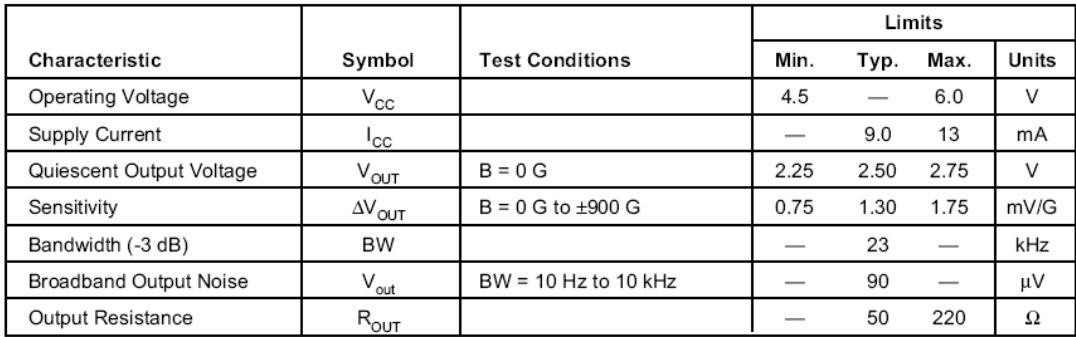

Figura 18: Sensibilidad como función de voltaje de alimentación

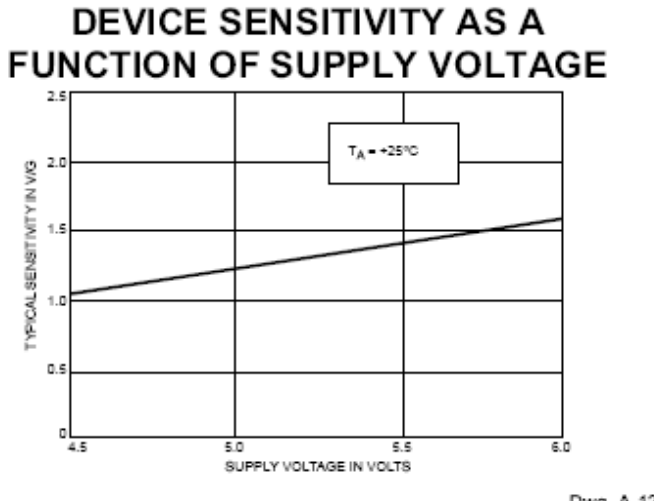

Dwg. A-12,507

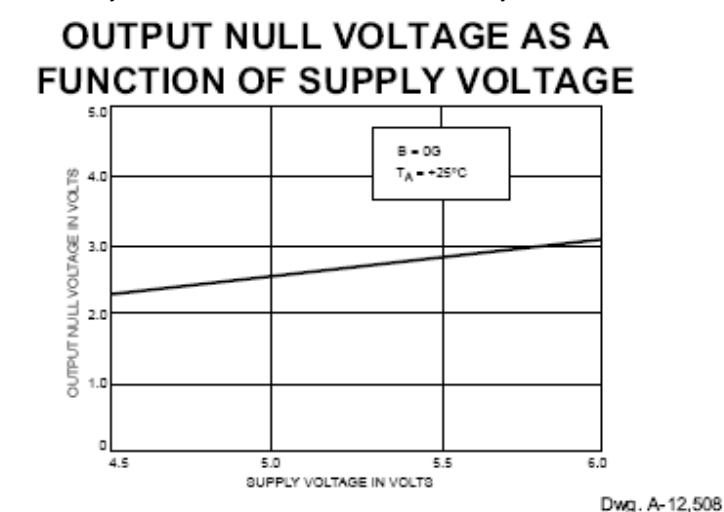

Figura 19: Voltaje de salida como función de voltaje de alimentación a 0 Gauss.

Allegro Microsystems. A3503 - RATIOMETRIC, LINEAR HALL-EFFECT SENSORS. 2009.

**3.4.1 Posicionamiento del sensor:** El sensor, debe estar ubicado en el centro del eje que cruza la bobina, debido a que en este eje es donde el campo magnético es constante e invariable en el tiempo a menos que se le modifique con le voltaje de alimentación de la bobina, esto con el fin de que el sensor siempre este obteniendo una lectura correcta y precisa de la magnitud del campo. Así también, el gaussimetro debe estar ubicado también en este mismo eje, para que también obtenga la medición de campo exacto. Estos 2 elementos deben posicionarcen lo mas cerca posible, así como también, lo mas centrado posible con respecto a la distancia entre las bobinas, debido a que mientras se encuentren en esta posición, mas probabilidad de campo constante es posible encontrar.

**3.4.2 Prueba de funcionamiento del sensor y la bobina:** Las pruebas realizadas para la medición del voltaje de salida del sensor, sirven para determinar la posición mas adecuada para la ubicación de este en el interior de las bobinas, la prueba consta de polarizar las bobinas e ir incrementando el voltaje para encontrar valores de campo magnético fijos; a medida que se mide el valor de campo magnético, se determina que voltaje y que corriente esta generando, así también, el voltaje generado por el sensor de acuerdo la cantidad de gauss positivos o negativos.

La prueba desea mostrar la linealidad del sensor con respecto a la cantidad de campo magnético que se le induce.

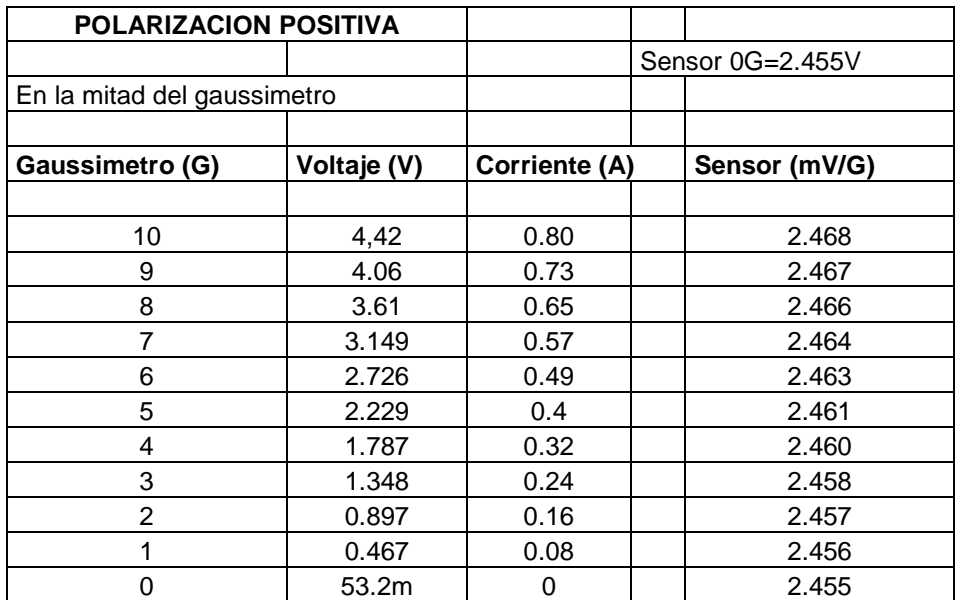

**Tabla 5:** Prueba del sensor y bobina (linealidad).

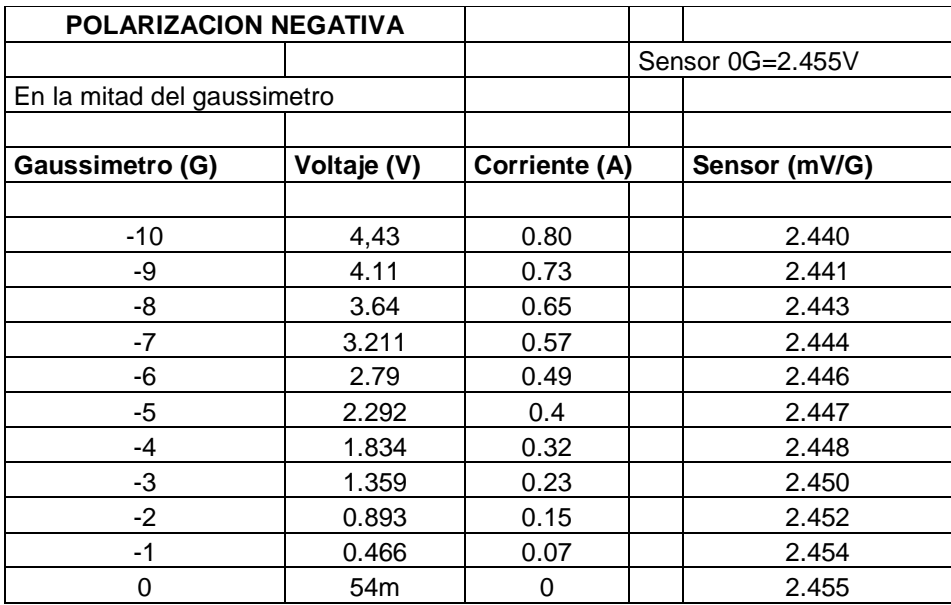

## **3.6 ACONDICIONAMIENTO DE LA SEÑAL DEL SENSOR.**

El sensor de efecto hall utilizado proporciona variaciones de voltaje muy bajos, por esta razón es necesario adecuar esta señal para realizar la conversión análoga digital; para este propósito se implementan amplificadores operacionales en configuraciones de restador, amplificador no inversor y sumador (Ver figura 20). Los criterios para los circuitos mencionados son: restar un voltaje de referencia con el voltaje del sensor, luego amplificar este resultado 10 veces y por ultimo sumar el voltaje de referencia que se resto. Con este circuito se logra una relación en la variación del sensor 10:1.

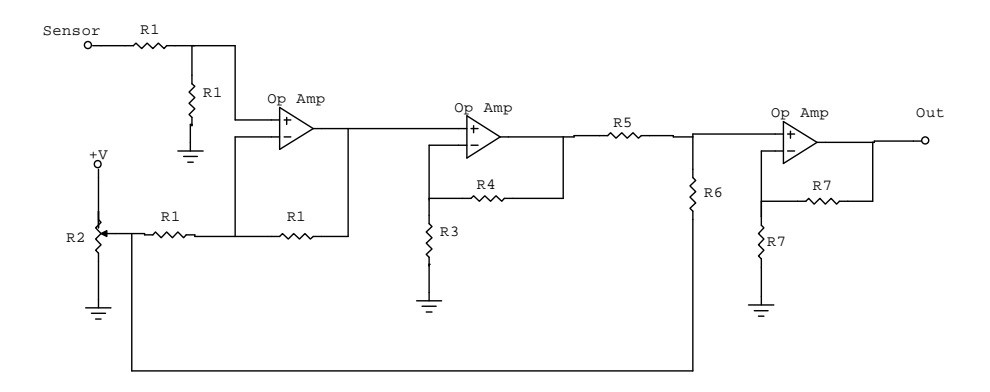

Figura 20: Circuito de Acondicionamiento de la Señal del Sensor.

## **3.7 MICROCONTROLADOR Y LCD.**

El PIC 16F877 es usado para el acondicionamiento de la señal enviada por el sensor de efecto Hall, este lleva a cabo una conversión análoga digital a 10 bits, con el fin de tener una mayor resolución a la hora de captar los voltajes provenientes de la etapa de acondicionamiento de la señal proveniente del sensor; el programa consiste en hacer una extrapolación de datos y linealizarlos, el cual permite por medio de una función determinar según los voltajes de entrada, su equivalencia en Gauss.

Luego del acondicionamiento de las señales, estos datos son visualizados a través de un modulo LCD (ver figura 21), que muestra la cantidad de gauss que en el momento esta generando la bobina. El PIC a su vez envía estos datos serialmente por medio de un modulo RS232 el cual permite acoplar los voltajes para que sean asimilados por el computador, luego estos datos, son visualizados por medio del software LabView que contiene un entorno grafico amigable para el usuario.

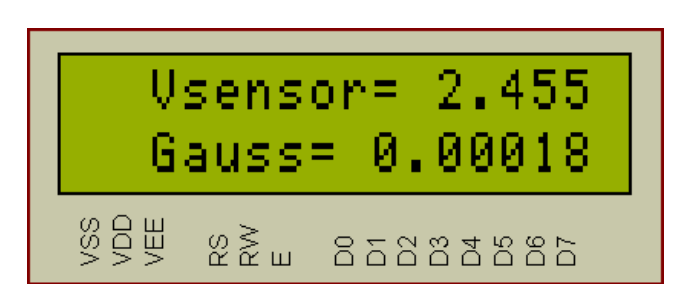

Figura 21: Muestra de Gauss en LCD.

Los pines de conexión de un modulo LCD han sido estandarizados por lo cual en la mayoría de ellos son exactamente iguales, siempre y cuando la línea de caracteres no sobrepase los ochenta caracteres por línea. Por otro lado es de suma importancia localizar exactamente cual es el pin numero 1 debido a que en algunos módulos se encuentra hacia la izquierda y en otros módulos se encuentra a la derecha.

| Pin N°         | Simbología      | Nivel                    | I/O   | Función                                                  |
|----------------|-----------------|--------------------------|-------|----------------------------------------------------------|
|                |                 |                          |       |                                                          |
| 1              | <b>VSS</b>      | -                        |       | 0 Vlts. Tierra (GND).                                    |
| $\overline{c}$ | <b>VCC</b>      | -                        |       | + 5 Vlts. DC.                                            |
| 3              | $Vee = Vc$      | $\overline{\phantom{0}}$ |       | Ajuste del Contraste.                                    |
| 4              | <b>RS</b>       | 0/1                      |       | 0= Escribir en el modulo LCD.<br>1= Leer del modulo LCD  |
| 5              | R/W             | 0/1                      |       | 0= Entrada de una Instrucción.<br>1= Entrada de un dato. |
| 6              | E               | 1                        |       | Habilitación del modulo LCD                              |
| 7              | DB <sub>0</sub> | 0/1                      | I/O   | BUS DE DATO LINEA 1 (LSB).                               |
| 8              | DB1             | 0/1                      | I/O   | <b>BUS DE DATO LINEA 2</b>                               |
| 9              | DB <sub>2</sub> | 0/1                      | I/O   | <b>BUS DE DATO LINEA 3</b>                               |
| 10             | DB <sub>3</sub> | 0/1                      | $IVO$ | <b>BUS DE DATO LINEA 4</b>                               |
| 11             | DB4             | 0/1                      | I/O   | <b>BUS DE DATO LINEA 5</b>                               |
| 12             | DB <sub>5</sub> | 0/1                      | I/O   | <b>BUS DE DATO LINEA 6</b>                               |
| 13             | DB <sub>6</sub> | 0/1                      | I/O   | <b>BUS DE DATO LINEA 7</b>                               |
| 14             | DB7             | 0/1                      | I/O   | BUS DE DATO LINEA 8 (MSB).                               |
| 15             | A               | $\overline{\phantom{a}}$ |       | LED (+) Back Light                                       |
| 16             | K               | $\overline{a}$           |       | LED (-) Back Light.                                      |

Tabla 6: Identificación de los pines de un LCD.<sup>25</sup>

La conexión básica y habitual del PIC con el LCD, mostrando los pines de conexión de cada elemento se muestra en la figura 22.

**3.7.1 Programa de conversión y comunicación:** El siguiente programa realiza la conversión de voltios a gauss de la señal del sensor luego de ser acondicionada, además, realiza el envío de los datos digitalizados hacia el computador para su posterior visualizaron en el software LabView. La conversión análoga digital se configuro a 10 bits, el cual permite una resolución de 4.8mv, el cual es un valor aceptable puesto que previamente se hizo el acondicionamiento de la señal. La transmisión se realiza de manera serial acoplado con un MAX232 que permite la

<sup>-</sup><sup>25</sup> PALAZZEI, Ariel. Displays alfanuméricos LCD (Liquid Crystal Display). uCTRL. 2008. [En línea].

```
comunicación entre el microcontrolador y el PC debido a que este instrumento 
acopla los voltajes necesarios para que el computador reconozca las señales 
entregadas por el PIC.
```

```
#include "E:\Programa y dibujo tesis\tesis\ejem1.h"
#define use_portb_lcd TRUE
\#include \lelcd.c>\#include \lefloat.h>
#include \leqmath.h>
#include <stdio.h> 
void main() 
{ 
  float k,gauss,g0,g1,g2,g3,g4,g5,s;
 setup adc ports(AN0);
  setup_adc(ADC_CLOCK_DIV_2);
  lcd_init(); 
  while (true) 
   { 
   delay ms(500);
   set adc channel(0);
   Read ADC();
   k=read_adc(ADC_READ_ONLY);
   lcd putc("\forallf");
   s=k/204.8;g0=67.4785;
    g1=88.8032*s; 
   g2=74.5276*s*s;
   g3=36.0534*s*s*s;
    g4=8.1983*s*s*s*s; 
   g5=0.7049*s*s*s*s gauss=g5-g4+g3-g2+g1-g0; 
   lcd putc("\forallf");
   lcd gotoxy(2,1);
   printf(lcd_putc,"Vsen=%2.6f",s);
   lcd gotoxy(2,2);
   printf(lcd_putc,"Gauss=%2.6f",gauss);
    printf("%2.6f",s); 
    puts(""); 
   } 
}
```
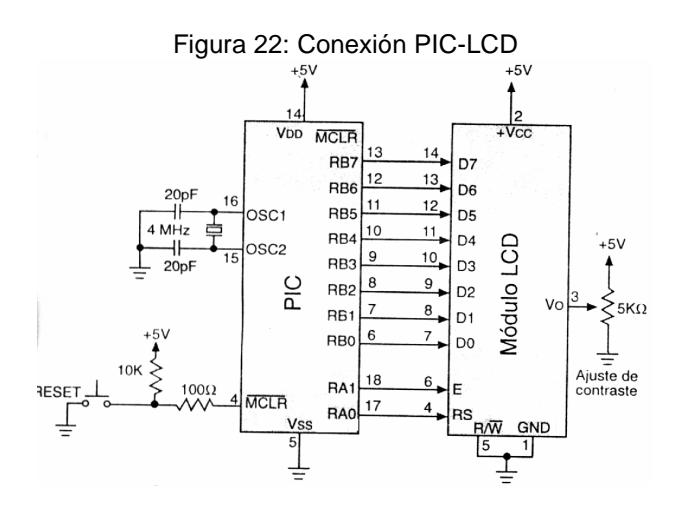

#### **3.8 COMUNICACION CON EL PC E INTERFAZ EN LABVIEW.**

La herramienta LabView es un software que permite monitorear y controlar procesos de manera simple y con un lenguaje visual. La estructura del programa consta de una comunicación serial en la cual se configuro una tasa de transferencia y protocolos de comunicación.

Debido a que los datos recibidos son en formato "string", es necesario hacer la conversión a un numero con el que es posible operar, de esta manera se puede utilizar dicho numero en un nodo de formula en el cual se inserto la función que permite calcular de manera directa el valor de los gauss enviados por el microcontrolador a través del circuito integrado MAX232. Este resultado se puede visualizar en un indicador que hace más amigable al usuario la lectura del campo magnético

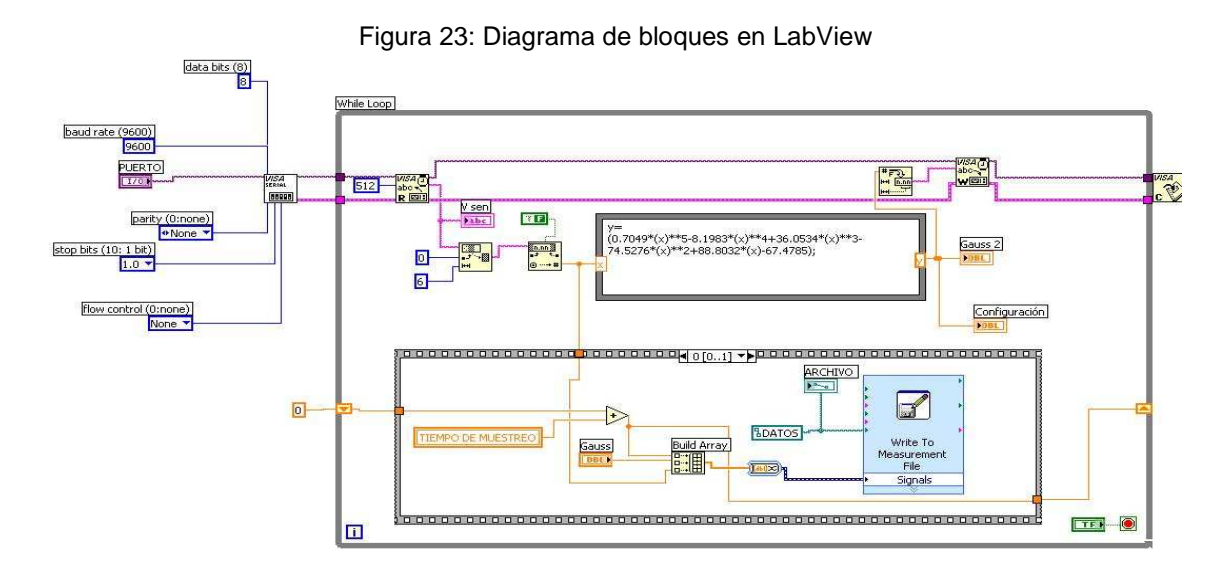

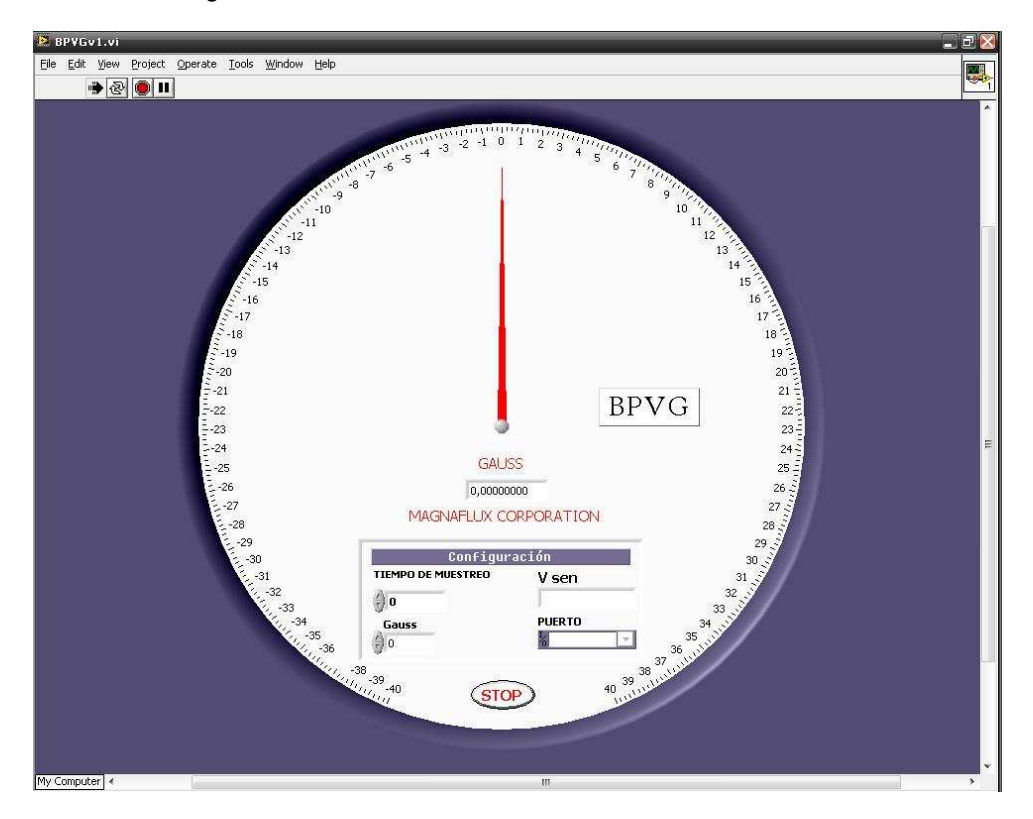

Figura 24: Panel de visualización e indicación en LabView

Para utilizar el banco de pruebas, no es necesario que el PC utilizado tenga instalado Labview, simplemente es necesario instalar el ejecutable que contiene los controles necesarios para correr la aplicaron.

Figura 25: Iconos de Instalador y Ejecutable.

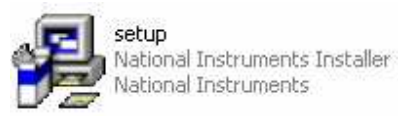

BPVGv1 Windows uE

## **4. CONCLUSIONES**

A la hora de realizar bancos de pruebas es importante tener en cuenta el error tolerable por los laboratorios, de modo que estos elementos tengan la suficiente precisión, para que sea aceptado y se puedan realizar pruebas certificadas con este.

Dos de los factores más significativos a la hora de obtener mediciones verídicas son precisión y exactitud, debido a esto es necesario elegir bien los elementos electrónicos, el microcontrolador que pueda leer datos con gran precisión y presente buena resolución, el sensor de efecto hall debe poseer características de alta precisión y estabilidad, así también, el diseño de la fuente debe contener elementos que proporcionen y garanticen voltajes estables ante cualquier variable externa.

El buen diseño de un circuito, es el inicio de un proyecto en el cual pueden ser diagnosticados fácilmente gran cantidad de variables que puedan afectar el correcto funcionamiento del aparato.

La cantidad de variables que afectan el entorno, como lo son la temperatura, las interferencias electromagnéticas externas que afectan el sensor, y la incapacidad de la fuente para generar voltajes estables y precisos, hacen que el banco tenga un comportamiento exacto, pero no preciso, esto ocasiona algunas lecturas erróneas y variables.

## **5. RECOMENDACIONES**

Para el correcto funcionamiento y toma de medidas, es necesario implementar un sistema que permita encontrar el centro exacto de las bobinas, esto con el fin posicionar correctamente el sensor donde se encuentra la mayor intensidad de campo magnético constante.

Los dispositivos empleados, deben cumplir con criterios de calidad, de alta precisión, para poder asegurar que tiene la capacidad de generar un patrón que pueda servir de referencia y con esto poder certificar las mediciones que se realicen.

Integrar los elementos del banco nuevas tecnologías, de forma que sea más cómodo y portátil para lograr una mayor eficiencia y campo de acción.

Aislar la parte de generación de campo magnético de tal forma que el flujo no se vea afectado por factores externos; pues estos inciden de manera significativa generando errores en la medición.

#### **BIBLIOGRAFIA**

A3503 - RATIOMETRIC, LINEAR HALL-EFFECT SENSORS. [En línea]. Allegro Microsystems, 2009. Disponible en: http://pdf1.alldatasheet.com/datasheetpdf/view/120818/ALLEGRO/A3503.html [Consulta: 11 de Mayo. 2009].

Maintenance Regulation Team Procedures Manual. [En línea]. Australian Government. Civil Aviation Safety Authority, 2007. Disponible en: http://www.casa.gov.au/manuals/regulate/mrt/044a005.pdf [Consulta: 29 de Marzo. 2009].

Calibración y medición de campo magnético continuo. Córdoba-Argentina. [En Línea]. INTI, 2006. Disponible en: http://www.inti.gov.ar/hilo/h13/h13-5.php [Consulta: 22 de Febrero. 2009].

Campo magnético de una corriente rectilínea. [En línea]. Unal. Disponible en: http://www.docentes.unal.edu.co/jdbaenad/docs/ME/guion07- CampoMagnHiloRecto.pdf [Consulta 8 de Noviembre de 2009].

CARLETTI, Eduardo J. Argentina: Sensores-Magnetismo. [En Línea]. Robots, 16 de Diciembre de 2008. Disponible en: http://robotsargentina.com.ar/Sensores\_magnetismo.htm [Consulta: 19 de Febrero. 2009].

Dr Gary MARTIN. NDT training opportunities and pathways. [En Línea]. Disponible en: http://www.ndtboard.com/news/seminar/presentations/martin.pdf [Consulta: 29 de Marzo. 2009].

Dynamos and Faraday Disc. Francia: Electro-magnetism. [En Línea]. Noviembre de 2008. 2008. Disponible en: http://images.google.com.co/imgres?imgurl=http://pagespersoorange.fr/lempel/geomag/solenoide\_R.jpg&imgrefurl=http://pagespersoorange.fr/lempel/rappels\_physique\_uk.htm&usg=\_9X5x1i87db5RgAZAlrUsC2lbVr w=&h=219&w=300&sz=13&hl=es&start=94&um=1&tbnid=yMuJjYJOdsW0zM:&tbn h=85&tbnw=116&prev=/images%3Fq%3Dsolenoide%26start%3D90%26ndsp%3D 18%26um%3D1%26hl%3Des%26sa%3DN [Consulta: 22 de Febrero. 2009].

Electrolabo. [En Línea]. 2009. Disponible en: http://images.google.com.co/imgres?imgurl=http://electrolabo.com/images/displayL CD.jpg&imgrefurl=http://electrolabo.com/index.php%3Fmain\_page%3Dproduct\_inf o%26cPath%3D3%26products\_id%3D4&usg=\_\_RrXaShspyC4nUm7Rh2UjYvnnF zo=&h=436&w=800&sz=129&hl=es&start=73&tbnid=QmrXeH2sSJhIM:&tbnh=78&tbnw=143&prev=/images%3Fq%3DLCD%26start%3D72%26gbv%

3D2%26ndsp%3D18%26hl%3Des%26sa%3DN [Consulta: 19 de Febrero. 2009].

Gaussímetro análogo. [En Línea]. Disponible en: http://nrtech.wordpress.com/2007/03/29/20-gauss-meter-20-0-20-magnaflux/ [Consulta: 17 de Febrero. 2009].

Magnetic Particle Inspection. [En Línea]. Government. Civil Aviation Safety Authority. 2006. 2006. Disponible en: http://www.casa.gov.au/download/CAAPs/Airworth/42V\_03.pdf [Consulta: 29 de Marzo. 2009].

Guión de laboratorio. [En Línea]. Disponible en: http://157.88.64.93/labfis\_archivos/webHelmholtz/CastellanoGuion.htm#InicioGuio n [Consulta: 28 de Marzo. 2009].

Los orígenes de la electricidad. Madrid. [En Línea]. Kalipedia. Disponible en: http://images.google.com.co/imgres?imgurl=http://www.kalipedia.com/kalipediame dia/cienciasnaturales/media/200709/24/fisicayquimica/20070924klpcnafyq\_208.Ge s.SCO.png&imgrefurl=http://www.kalipedia.com/fisica-quimica/tema/electricidadmagnetismo/desarrollo-electricidad-

franklin.html%3Fx%3D20070924klpcnafyq\_301.Kes%26ap%3D1&usg=\_\_jTz62T5 cKQhbD2TS0ee1c\_8AId0=&h=315&w=555&sz=64&hl=es&start=6&um=1&tbnid=H t3jOH21QebAtM:&tbnh=75&tbnw=133&prev=/images%3Fq%3Delectroiman%26gb v%3D2%26um%3D1%26hl%3Des%26sa%3DG [Consulta: 22 de Febrero. 2009].

LÓPEZ-BOTERO, J. H.; REYES-HERRERA, L.; TOBÓN-GOMEZ, J. E.; OTÁLORA-ARIAS, J. A.; VELÁSQUEZ, Á. A. Medellín: Aplicación de LabView como instrumento virtual en mediciones de campo magnético (Gaussímetro). [En Línea]. 2005. Disponible en: http://calima.univalle.edu.co/revista/vol37\_1/articulos/pdf/3701195.pdf [Consulta: 22 de Febrero. 2009].

Magnetic Particle Accessories. [En Línea]. MAGNAFLUX. Disponible en: http://www.magnaflux.com/files/library/pds/Accessory\_Product\_Data\_Sheets/Magn etic\_Field\_Indicators.pdf [Consulta: 18 de Febrero. 2009].

USA. [En Línea]. Microchip Technology Incorporated, 2001. Disponible en: http://ww1.microchip.com/downloads/en/DeviceDoc/30292c.pdf [Consulta: 19 de Febrero. 2009].

Organización Mundial de la Salud. [En Línea]. 2009. Disponible en: http://www.who.int/peh-emf/about/WhatisEMF/es/index.html [Consulta: 16 Febrero. 2009].

PALAZZEI, Ariel. Displays alfanuméricos LCD (Liquid Crystal Display). [En linea]. uCTRL, 2008. Disponible en: http://www.ucontrol.com.ar/wiki/index.php/LCD [Consulta: 11 de Mayo. 2009].

PAZ, Frigerio; LA BRUNA, Gimena; LARRUEGUY, Maria; ROMANI, Julieta. Buenos Aires: Campo magnético Terrestre. [En Línea]. 2001. Disponible en: http://www.scribd.com/doc/2832197/campo-mag-terrestre2k1 [Consulta: 23 de Marzo. 2009].

Gaussímetro PCE-G28. [En Línea]. PCE Group. Disponible en: http://www.pceiberica.es/medidor-detalles-tecnicos/instrumento-de-radiacion/medidor-deradiacion-h1.htm [Consulta: 17 de Marzo. 2009].

PETRIELLA Alberto; RODRIGUEZ IMAZIO, Paola; URDANIZ, Corina. Momento magnético de un imán. [En Línea]. 2003. Disponible en: http://www.fisicarecreativa.com/informes/infor\_em/momento\_magnetico2k3.pdf [Consulta: 22 de Febrero. 2009].

Archivo:Magnet0873.png. [En Línea]. Wikipedia, 10 de Marzo de 2005. Disponible en: http://es.wikipedia.org/wiki/Archivo:Magnet0873.png [Consulta: 16 de Febrero. 2009].